Документ подписан простой электронной подписью Инффрмация о владельце: ФИО: Парлюк Екатерина Петровна Должность: И.о. директор .<br>Дата подписания: 17.07 0623.15.2880<br>Уникальный программн 7823a3d3181287ca51a8 79345d45

**механик<del>МИЛИСТЕРСТВ</del>О СЕЛБСКОГО Х**ОЗЯЙСТВА РОССИЙСКОЙ ФЕДЕРАЦИИ<br>ФЕДЕРАЛЬНОЕ ГОСУДАРСТВЕННОЕ БЮДЖЕТНОЕ РБРАЗОВАТЕЛЬНОЕ УЧРЕЖДЕНИЕ ВЫСШЕГО ОБРАЗОВАНИЯ «РОССИЙСКИЙ ГОСУДАРСТВЕННЫЙ АГРАРНЫЙ УНИВЕРСИТЕТ-МСХА имени К.А. ТИМИРЯЗЕВА» (ФГБОУ ВО РГАУ - МСХА имени К.А. Тимирязева)

Институт механики и энергетики имени В.П. Горячкина Кафедра автоматизации и роботизации технологических процессов имени академика И.Ф. Бородина

УТВЕРЖДАЮ: И.о. директора института механики и энергетики имени В.П. Горячкина **ТАНО. Игнаткин** 2022 г.

#### РАБОЧАЯ ПРОГРАММА ДИСЦИПЛИНЫ Б1.0.25 «ЭЛЕКТРОНИКА»

для подготовки бакалавров

#### ФГОС BO

Направление: 13.03.02 Электроэнергетика и электротехника Направленность: Электроснабжение

Kypc 3 Семестр 6

Форма обучения очная Год начала подготовки 2022

Москва, 2022

Разработчик: Судник Ю.А., к.т.н., доцент

Рецензент: Загинайлов В.И., д.т.н., профессор

« 29 » « al systa » 2022 r.

29 m « a bayera » 2022 r.

Программа составлена в соответствии с требованиями ФГОС ВО по направлению подготовки 13.03.02 Электроэнергетика и электротехника и учебного плана

Программа обсуждена на заседании кафедры автоматизации и роботизации технологических процессов имени академика И.Ф. Бородина протокол № 1 «29» августа 2022г.

Заведующий кафедрой Сторчевой В.Ф., д. т. н., профессор

#### Согласовано:

Председатель учебно-методической комиссии института механики и энергетики имени В.П. Горячкина Дидманидзе О.Н., д.т.н., профессор

(подпись) Протокол № 1 «30» августа 2022 г.

Заведующий выпускающей кафедрой электроснабжения и электротехники имени академика И.А. Будзко Стушкина Н.А., к. т. н., доцент

(ФИО, ученая степень, ученое звание)

 $\frac{100}{100}$  eg 2022 r.

Заведующий отделом комплектования ЦНБ  $\frac{z}{\sqrt{\frac{2m}{\sqrt{62}}}}$ 

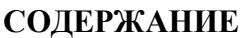

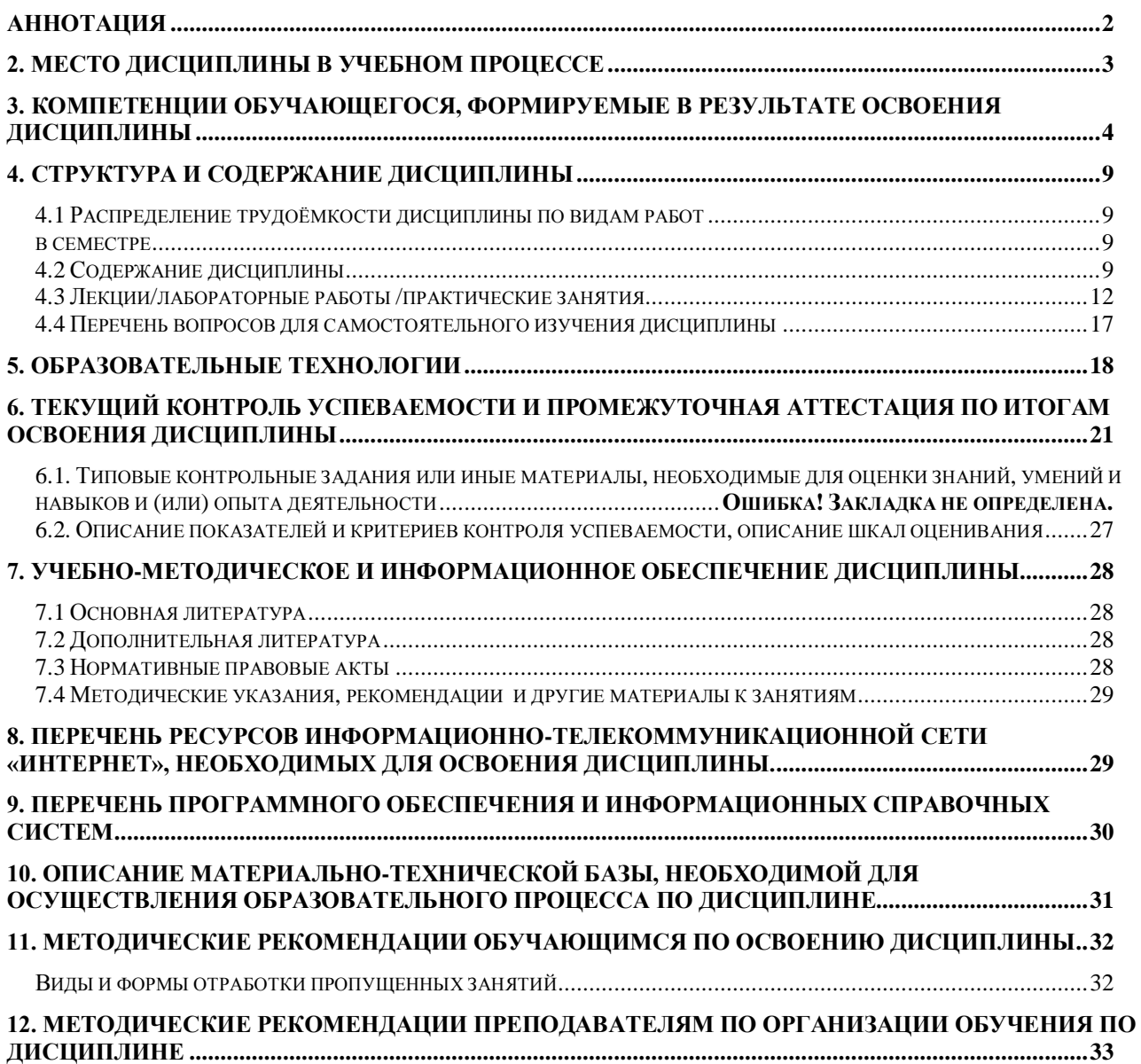

### **Аннотация**

<span id="page-3-0"></span>рабочей программы учебной дисциплины Б1.О.25 «Электроника» для подготовки бакалавра по направлению 13.03.02 Электроэнергетика и электротехника, направленности Электроснабжение

**Цель освоения дисциплины:** освоение студентами теоретических и практических знаний и приобретение умений и навыков в области использования электронной техники в технологических процессах сельскохозяйственного производства и приобретение способности:

– применять основные законы электричества, необходимые для теоретического и экспериментального исследования при решении профессиональных задач по электронной технике;

– использовать принципы действия электронных устройств;

– использовать основные характеристики электронных аппаратов с целью обоснования оптимальных режимов их работы;

примененять базовые знания современных цифровых технологий, используемых при расчете и выборе электронной техники;

– развития технической направленности их мышления.

- приобретения навыков владения программами Mathcad, Matlab, КОМПАС, AutoCad, Microsoft Power Point, Miro, Kahoot, Mentimeter, Zoom ;

 - приобретения студентами умений пользоваться электронными системами поиска данных: Google, Yandex, elibrary.ru, cyberleninka.ru (технология Big Data).

**Место дисциплины в учебном плане:** дисциплина включена в обязательную часть Блока 1 «Дисциплины (модули)» учебного плана по направлению 13.03.02 Электроэнергетика и электротехника, направленность Электроснабжение.

**Требования к результатам освоения дисциплины:** в результате освоения дисциплины формируются следующие компетенции: ОПК-3 (ОПК-3.5); ОПК-4 (ОПК-4.4, ОПК-4.6);

**Краткое содержание дисциплины:** Основы электроники и ее роль в с.х. производстве. Электропроводность полупроводниковых приборов. Полупроводниковые диоды, стабилитроны. Биполярные транзисторы. Тиристоры. Усилители. Обратная связь. Генераторы. Электронно-вакуумные приборы. Операционные усилители. Первичные и вторичные источники питания, фильтры и стабилизаторы. Логические элементы. Импульсные генераторы. Триггеры. Комбинационные цифровые устройства, регистры, счетчики. Принципы радиосвязи и телевидение.

 **Общая трудоемкость дисциплины:** 144 часа / 4 зач. ед**. Промежуточный контроль:** зачет с оценкой.

### **1. Цель освоения дисциплины**

Целью освоения дисциплины «Электроника» является освоение студентами теоретических и практических знаний и приобретение умений и навыков в области использования электронной техники в технологических процессах сельскохозяйственного производства и приобретение способности:

<span id="page-4-0"></span>– применять основные законы электричества, необходимые для теоретического и экспериментального исследования при решении профессиональных задач по электронной технике;

– использовать принципы действия электронных устройств;

– использовать основные характеристики электронных аппаратов с целью обоснования оптимальных режимов их работы;

примененять базовые знания современных цифровых технологий, используемых при расчете и выборе электронной техники;

– развития технической направленности их мышления.

- приобретения навыков владения программами Mathcad, Matlab, КОМПАС, AutoCad, Microsoft Power Point, Miro, Kahoot, Mentimeter, Zoom ;

 - приобретения студентами умений пользоваться электронными системами поиска данных: Google, Yandex, elibrary.ru, cyberleninka.ru (технология Big Data).

### Задачи дисциплины:

- изучение классификации электронных приборов и примеры использования электроники в сельском хозяйстве (элементы VR-технологии);

- изучение физической сущности процессов, протекающих в электронной технике (элементы VR-технологии);

 - изучение методов расчета электронных систем с использование основных законов электротехнических, математических и естественных дисциплин;

- исследование основных характеристик электронной техники;

- изучение основных эксплуатационных характеристик электронной техники;

- получение студентами навыков использования справочного материала по выбору требуемой электронной техники;

 - приобретение студентами умений пользования электронными системами поиска данных: Google, Yandex, elibrary.ru, cyberleninka.ru (технология Big Data)

### **2. Место дисциплины в учебном процессе**

Дисциплина «Электронная техника» относится к обязательной части Блока 1 «Дисциплины (модули)» учебного плана. Дисциплина «Электроника» реализуется в соответствии с требованиями ФГОС ВО и Учебного плана по направлению 13.03.02 Электроэнергетика и электротехника, направленность Электроснабжение.

Предшествующими дисциплинами, на которых непосредственно базируется дисциплина «Электроника» являются: математика (1 курс, 1-2 семестр; 2 курс, 3 семестр), физика (1 курс, 2 семестр; 2 курс, 2-3 семестры).

 Дисциплина «Электроника» является основополагающей для изучения следующих дисциплин Электропривод (4 курс, 7 семестр), электроснабжение (4 курс, 7 семестр), электротехнологии (4 курс, 7 семестр), Эксплуатация систем

электроснабжения (4 курс, 8 семестр), релейная защита и автоматизация электроэнергетических систем (4 курс, 8 семестр).,

Особенностью дисциплины «Электроника» является овладение компетенциями, необходимыми для эффективного использования и обслуживания электронных систем сельскохозяйственной техники, машин и оборудования; средств электронной техники технологических процессов при производстве, хранении и переработке продукции растениеводства и животноводства, модернизации сельскохозяйственного производства.

Рабочая программа дисциплины «Электроника» для инвалидов и лиц с ограниченными возможностями здоровья разрабатывается индивидуально с учетом особенностей психофизического развития, индивидуальных возможностей и состояния здоровья таких обучающихся.

### <span id="page-5-0"></span>**3. Компетенции обучающегося, формируемые в результате освоения дисциплины**

Образовательные результаты освоения дисциплины обучающимся, представлены в таблице 1.

# Таблица 1

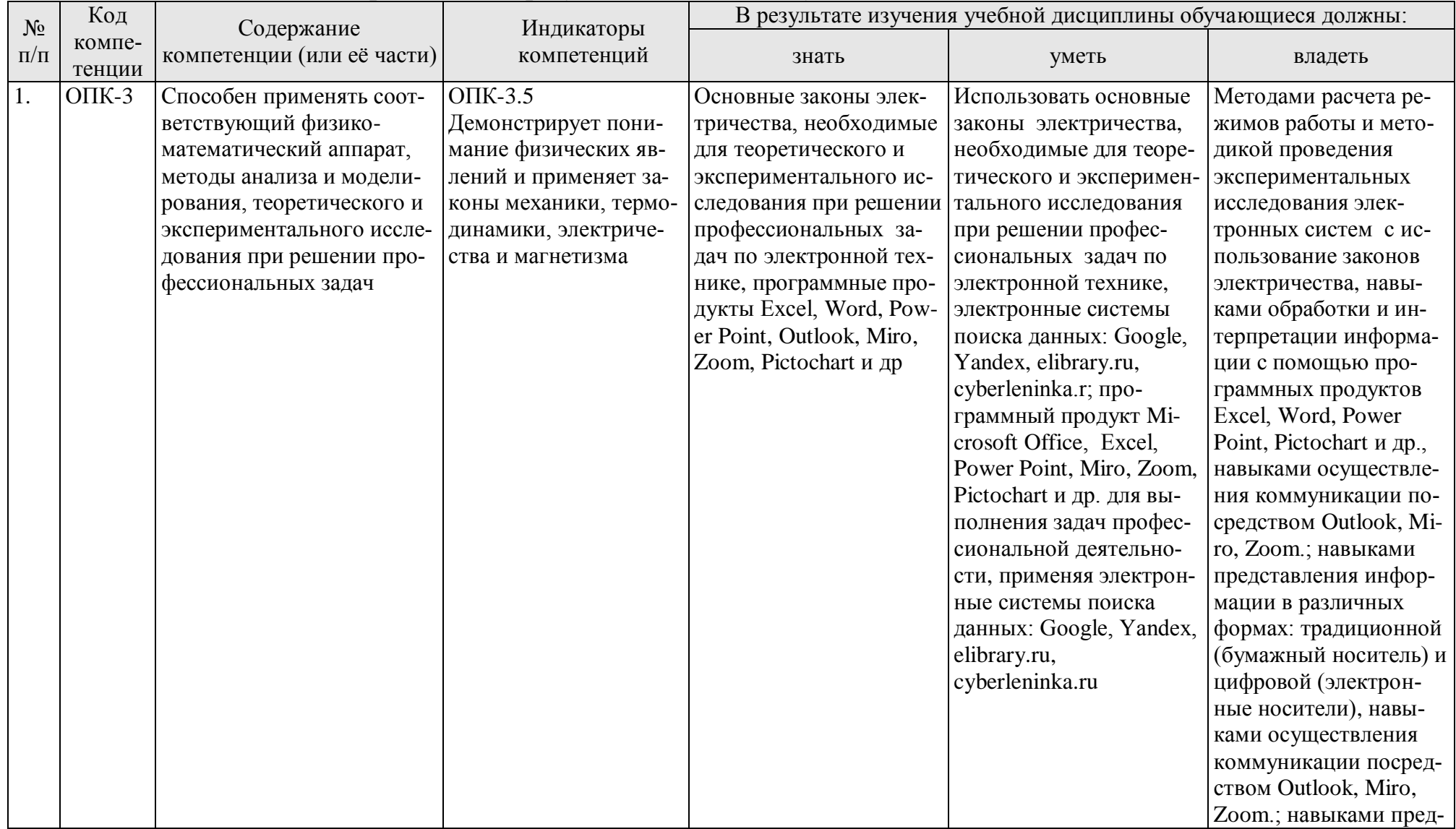

# Требования к результатам освоения учебной дисциплины

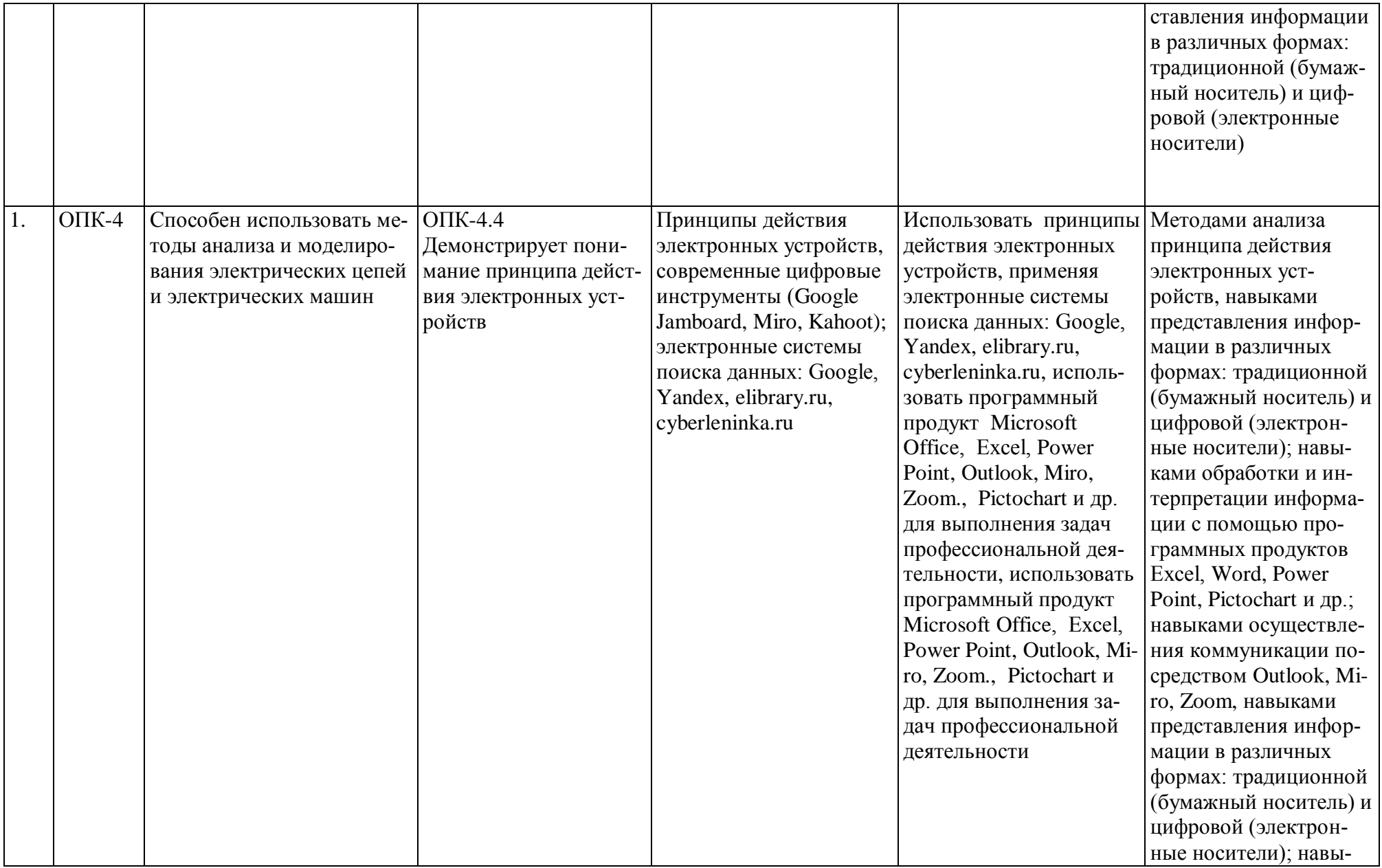

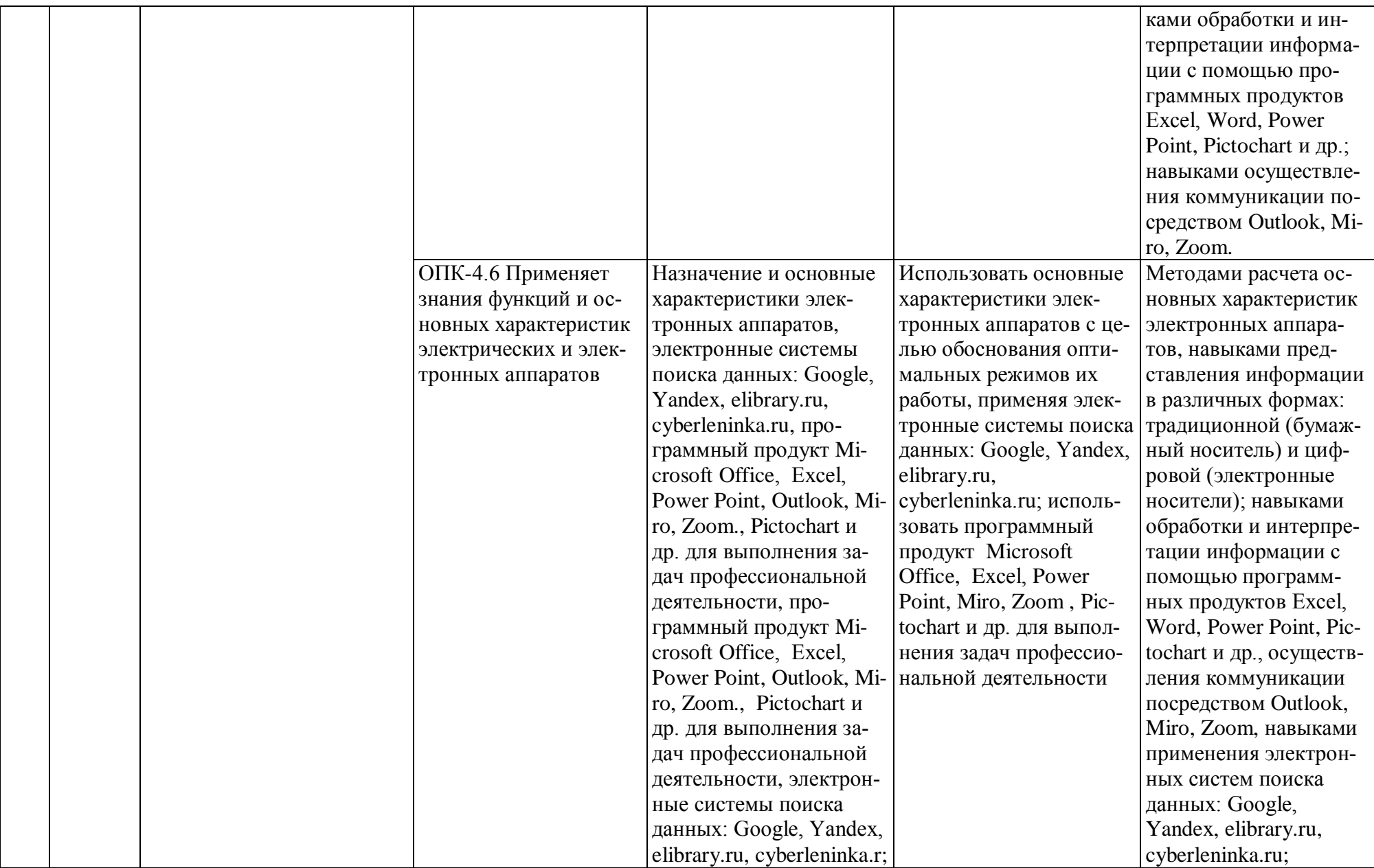

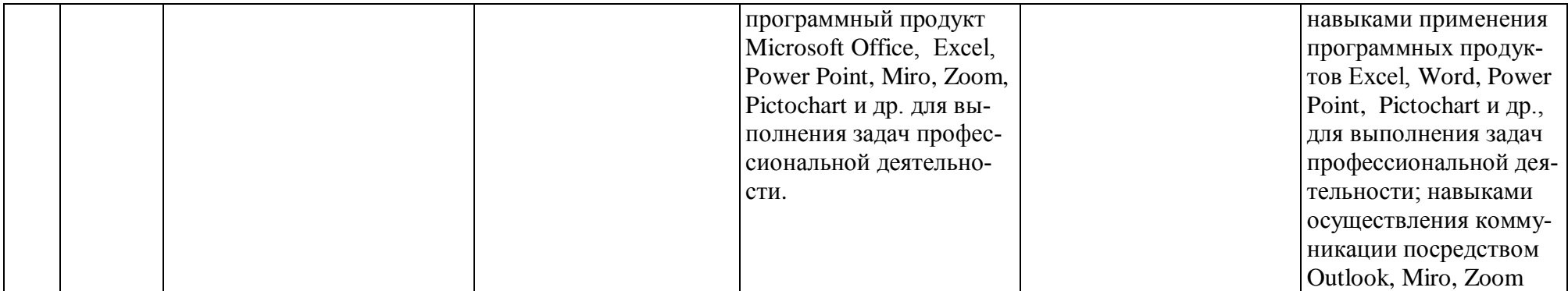

### **4. Структура и содержание дисциплины**

### <span id="page-10-0"></span>**4.1 Распределение трудоѐмкости дисциплины по видам работ**

### **в семестре**

<span id="page-10-2"></span><span id="page-10-1"></span>Общая трудоѐмкость дисциплины составляет 4 зач.ед. (144 часа), их распределение по видам работ в семестре № 6 представлено в таблице 2.

Таблица 2

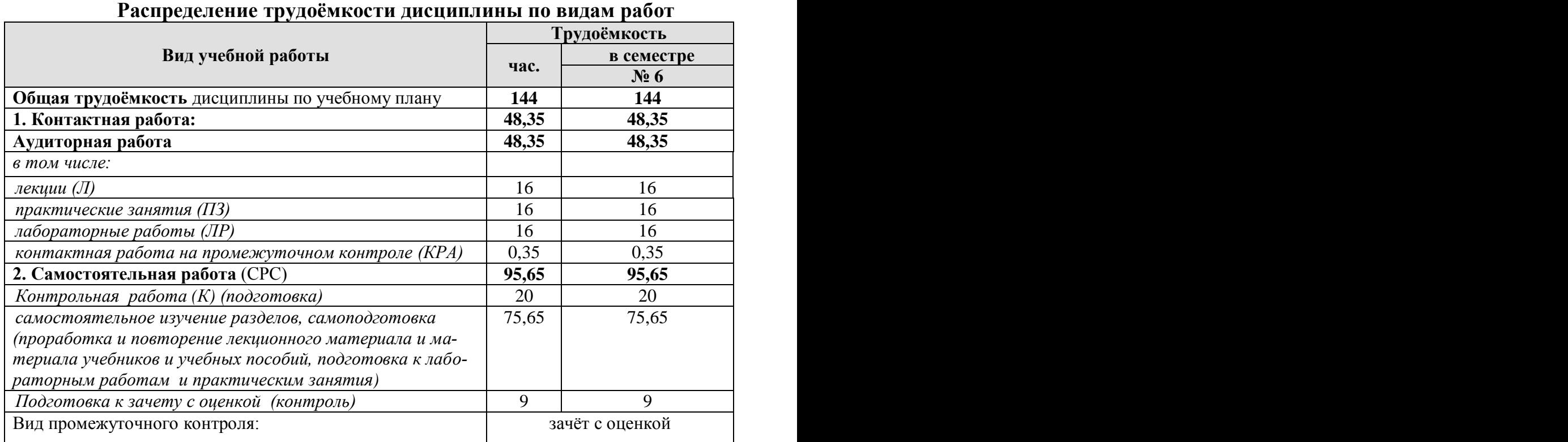

## **4.2 Содержание дисциплины**

Таблица 3

<span id="page-10-3"></span>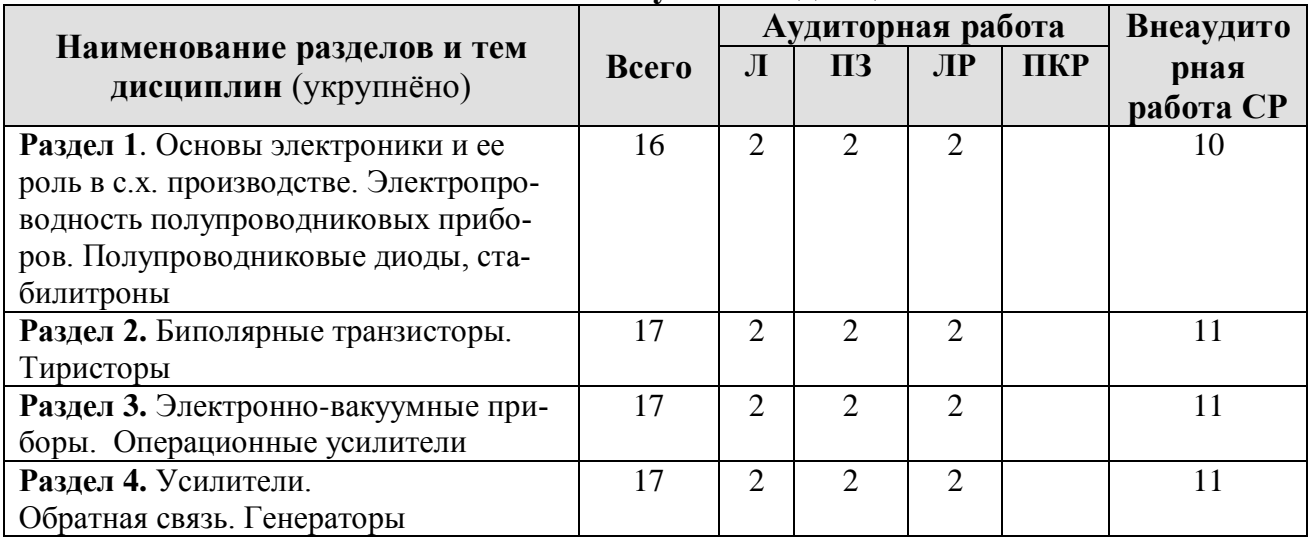

### **Тематический план учебной дисциплины**

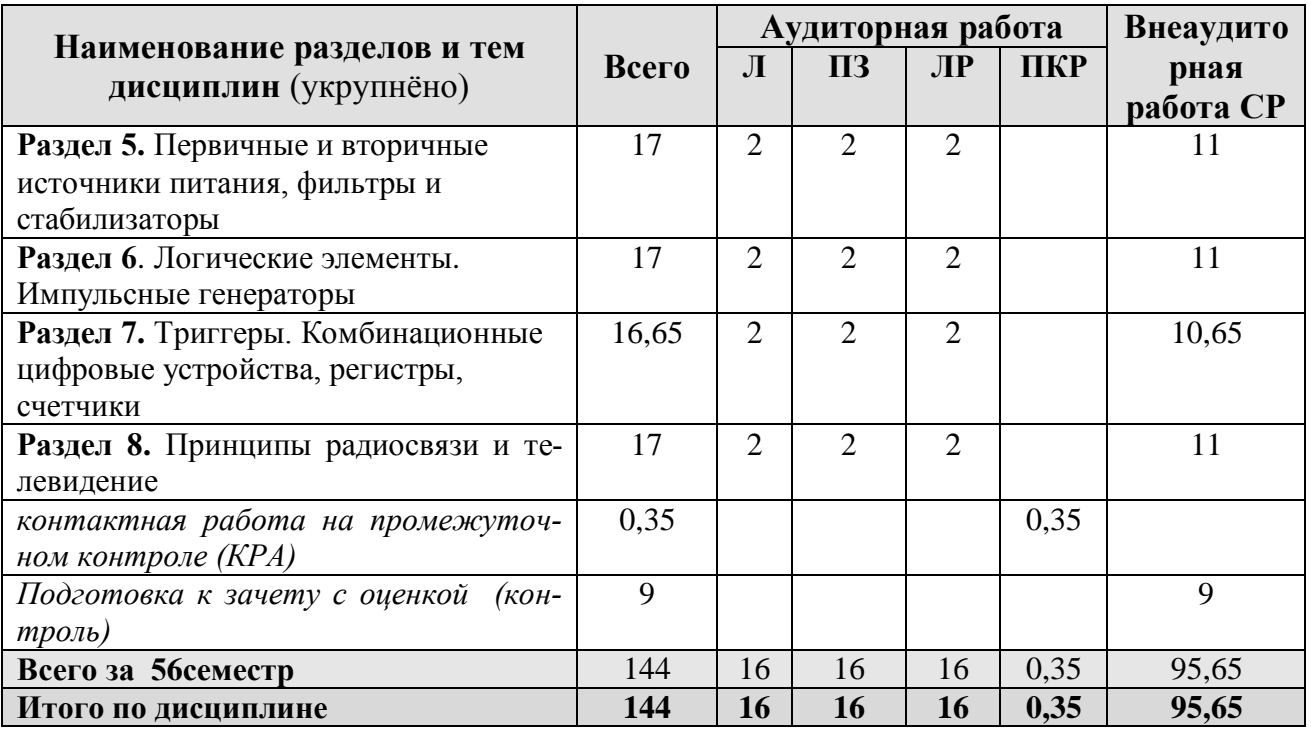

**Раздел 1.** Основы электроники и ее роль в с.х. производстве. Электропроводность полупроводниковых приборов. Полупроводниковые диоды. Стабилитроны.

Тема 1. Основы электроники и ее роль в с.х. производстве. Электропроводность полупроводниковых приборов. Полупроводниковые диоды. Стабилитроны.

Роль электроники в развитии сельскохозяйственного производства. Определение электроники как отрасли науки и техники. Основные этапы развития электроники, микропроцессорных средств и техники связи. Классификация электронных приборов и примеры использования электроники в сельском хозяйстве. Электропроводность полупроводниковых материалов. Равновесная концентрация носителей электрического заряда в чистом и примесном полупроводниках. Неравновесная концентрация носителей. Токи в кристаллическом полупроводнике, образование электронно-дырочного перехода. Явления инжекции и экстракции. Полупроводниковые диоды. Выпрямительные диоды, стабилитроны, туннельные диоды, варикапы, их основные характеристики. Система обозначений.

**Раздел 2** Биполярные транзисторы. Полевые транзисторы. Тиристоры

Тема 2. Биполярные транзисторы. Полевые транзисторы. Тиристоры

Принцип действия. Способы включения транзисторов: схемы с общей базой (ОБ), общим эмиттером (ОЭ) и общим коллектором (ОК). Токораспределение в различных схемах включения. Статические входные и выходные вольтамперные характеристики, физические параметры транзистора, Т-образная эквивалентная схема транзистора, h-параметры транзистора. Связь h- параметров с физическими параметрами транзистора. Работа транзистора с нагрузкой. Возможные режимы работы биполярного транзистора: активный, инверсный, отсечки, насыщения. Однопереходный транзистор, принцип действия, параметры,

характеристики. Система обозначения биполярных транзисторов. Полевые транзисторы с управляющим P-N-переходом. Полевые транзисторы с изолированным затвором (со встроенным и индуцированным каналами). Статические характеристики и основные параметры. Включение транзистора с общим истоком (ОИ), общим стоком (ОС) и общим затвором (03). Система обозначения полевых транзисторов. Разновидности тиристоров: тиристор диодный, тиристор триодный, тиристор симметричный. Устройство, принцип действия, характеристики и параметры. Области применения. Система обозначений.

**Раздел 3.** Электронно-вакуумные приборы. Операционные усилители

Тема 3. Электронно-вакуумные приборы. Операционные усилители

 Фотоэлектрические и оптоэлектронные приборы Электронно-лучевые трубки (ЭЛТ). ЭЛТ осциллографические. Принцип действия, типы. Трубки знаковой индикации и дисплейные. Кинескопы черно-белые и цветные. Устройство, принцип работы. Полупроводниковые приемники излучения: фоторезистор, фотодиод, фототранзистор (биполярный и полевой), фототиристор. Оптоэлектронные полупроводниковые приборы: светоизлучающий диод, световой ключ и оптоэлектронные пары.

 **Раздел 4.** Усилители. Обратная связь. Генераторы.

Тема 4. Усилители. Обратная связь. Генераторы

Многокаскадные усилители, их основные характеристики и параметры. Обратная связь (ОС) в усилителях. Структурные схемы многокаскадных усилителей с ОС. Формула для расчета коэффициента усиления с учетом ОС. Усилительные каскады на биполярных транзисторах. Сравнительная оценка усилительных каскадов при включении транзистора по схеме с ОБ, ОЭ и ОК. Графический расчет однокаскадного усилителя. Усилительные каскады на полевых транзисторах. Малосигнальные эквивалентные схемы усилителей в области низких, средних и высоких частот. Амплитудно-частотная, фазочастотная, аплитудная и другие характеристики электронных усилителей. Усилители мощности. Однотактные, двухтактные (трансформаторные и бестрансформаторные) усилители мощности. Операционные усилители (ОУ). Характеристики и параметры ОУ. Примеры применения ОУ на ИС: усилители постоянного тока (УПТ), сумматор, интегратор, дифференциатор, компаратор и другие электронные устройства аналоговых сигналов.

Виды обратной связи. Генераторы гармонических колебаний. Условия самовозбуждения генераторов LC-, RC-, кварцевые автогенераторы на ИС с использованием ОУ. Генераторы большой мощности. СВЧ магнетронный генератор. Принцип работы. Примеры использования в народном хозяйстве.

**Раздел 5.** Первичные и вторичные источники питания, фильтры и стабилизаторы.

Тема 5. Первичные и вторичные источники питания, фильтры и стабилизаторы.

Средства электропитания электронной аппаратуры. Общие сведения об источниках первичного (ИЛИ) и вторичного питания (ИБП). Структурная схема ИБП, основные характеристики и параметры ИБП. Однофазные неуправляемые

и управляемые выпрямительные устройства. Фильтры. Параметрические стабилизаторы.

**Раздел 6.** Логические элементы. Импульсные генераторы.

Тема 6. Логические элементы. Импульсные генераторы

 Понятие логических устройств. Алгебра логики. Общая характеристика импульсивных устройств. Виды и параметры импульсных сигналов. Линейные импульсные цепи (дифференцирующие и интегрирующие). Ключевой режим работы транзисторов. Выбор элементов схемы, обеспечивающих режим переключения транзисторного ключа. Дизъюнкторы, конъюнкторы, инверторы. Автоколебательные и ждущие мультивибраторы на транзисторах, ЛЭ на операционных усилителях. Генераторы линейно-изменяющегося напряжения. Автоколебательные и ждущие блок-генераторы.

**Раздел 7**. Триггеры. Комбинационные цифровые устройства, регистры, счетчики.

Тема 7. Триггеры. Комбинационные цифровые устройства, регистры, счетчики. Интегральные триггеры типов: RS, Т, D, JK. Триггеры типовых серий микросхем. Компараторы. Триггер Шмидта. Характеристики, параметры и область применения. Цифровые логические приборы в интегральном исполнении: шифраторы, дешифраторы, регистры, счетчики, распределители, аналогоцифровые и цифроаналоговые преобразователи.

**Раздел 8.** Принципы радиосвязи и телевидение

Тема 8. Принципы радиосвязи и телевидение

Радиосвязь. Распространение радиоволн. Антенные устройства. Радиопередающие устройства. Радиопередающие устройства, основные характеристики. Принципы модуляции: ЧМ, AM, ФМ и др. Функциональные схемы радиопередатчиков. Радиоприемные устройства Радиоприемные устройства, основные характеристики. Принцип детектирования. Функциональные схемы радиоприемников. Принципы организации сотовой связи Структура. Существующие стандарты Рабочие частоты. Экология сотовой связи.

### **4.3 Лекции/лабораторные работы /практические занятия**

Таблица 4

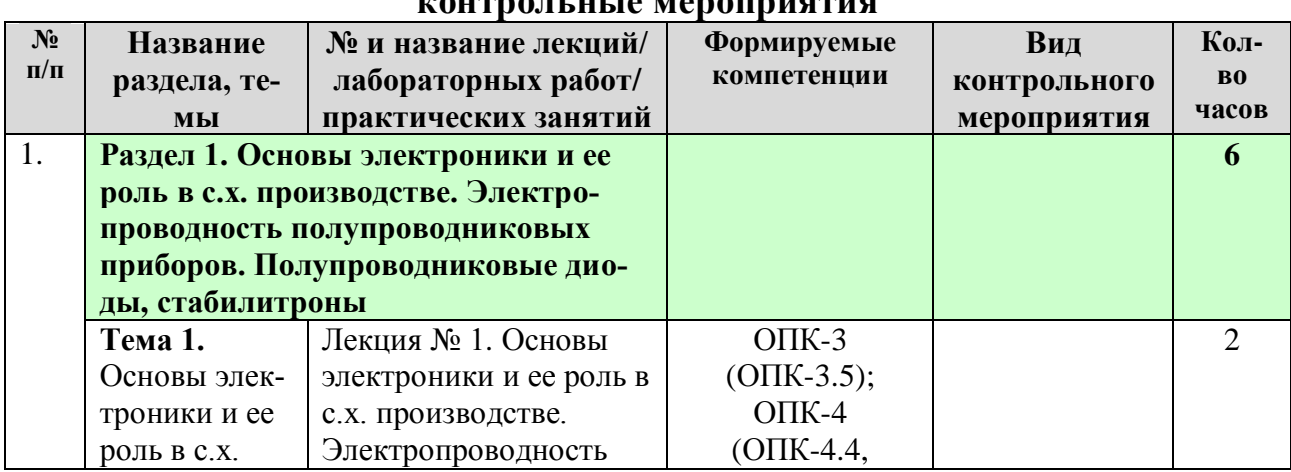

<span id="page-13-0"></span>**Содержание лекций/лабораторных работ /практических занятий и контрольные мероприятия**

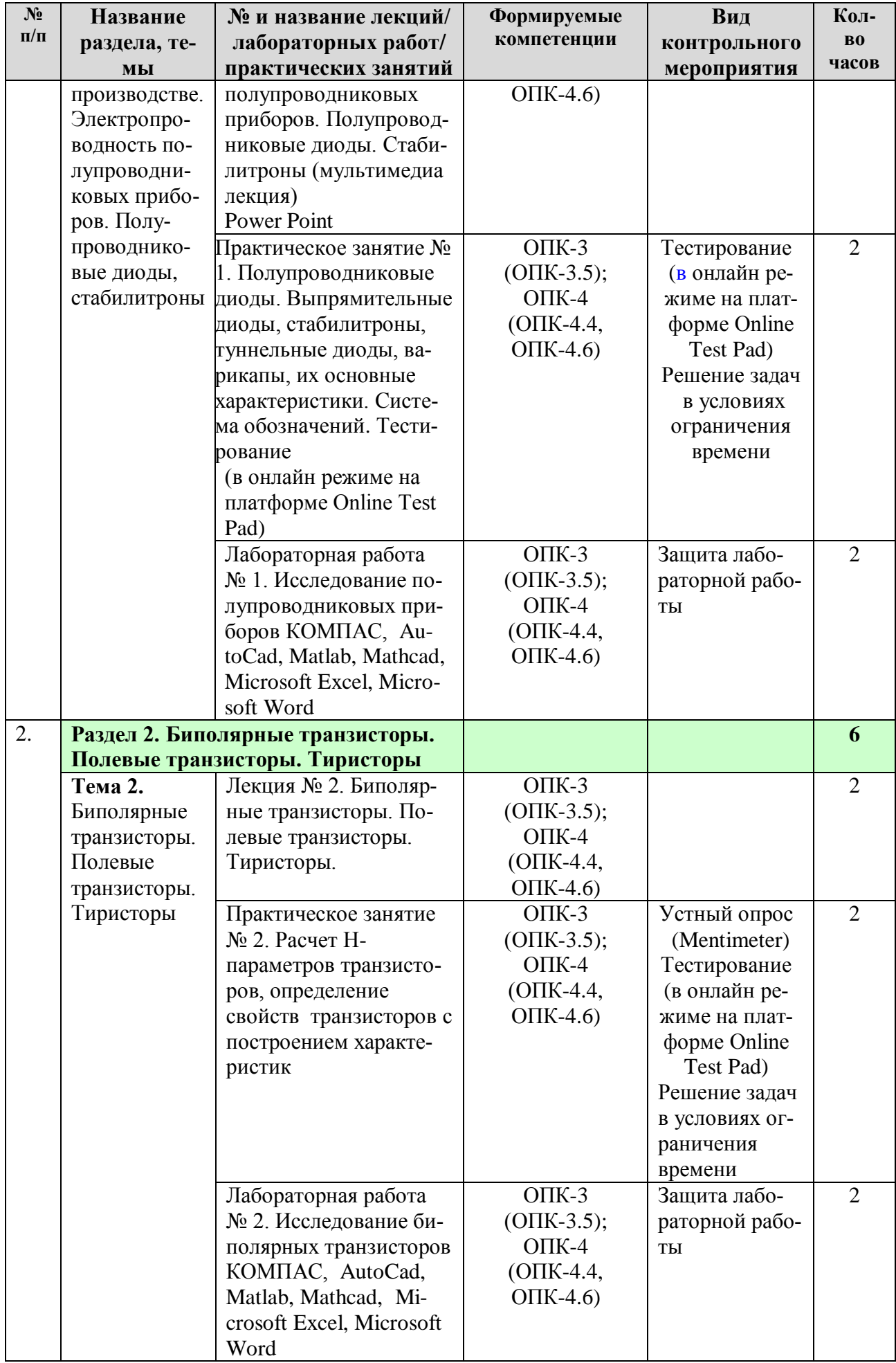

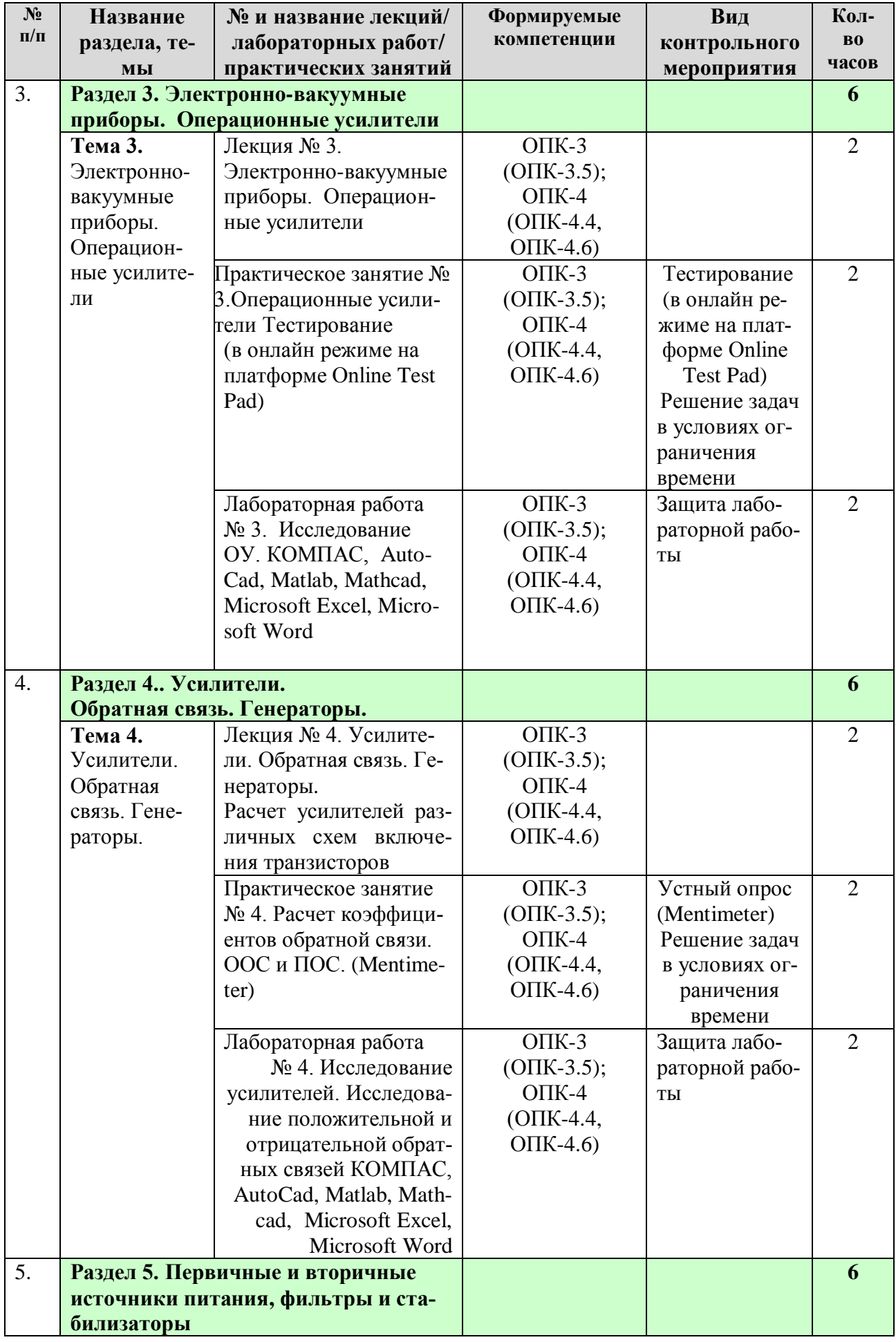

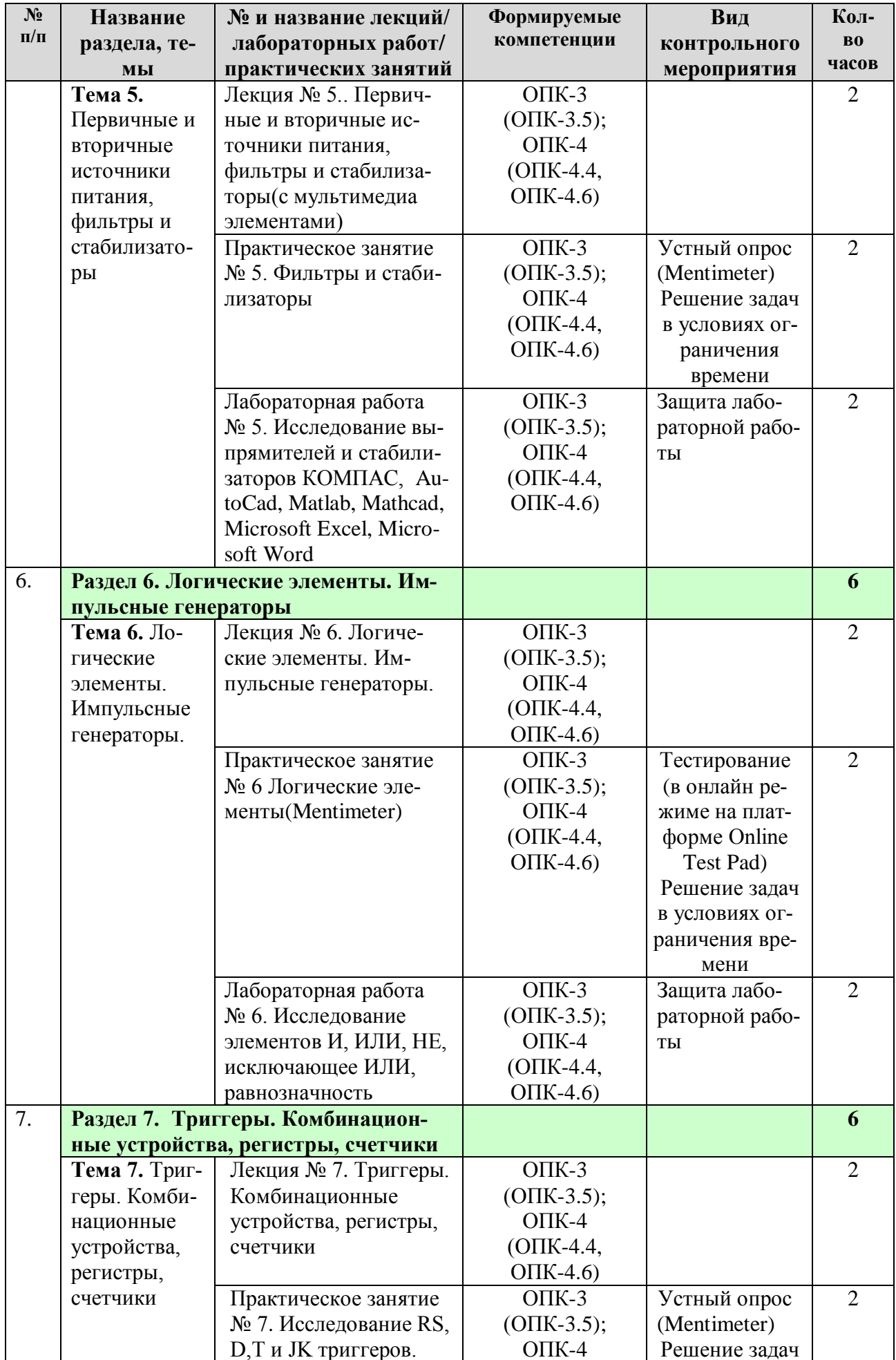

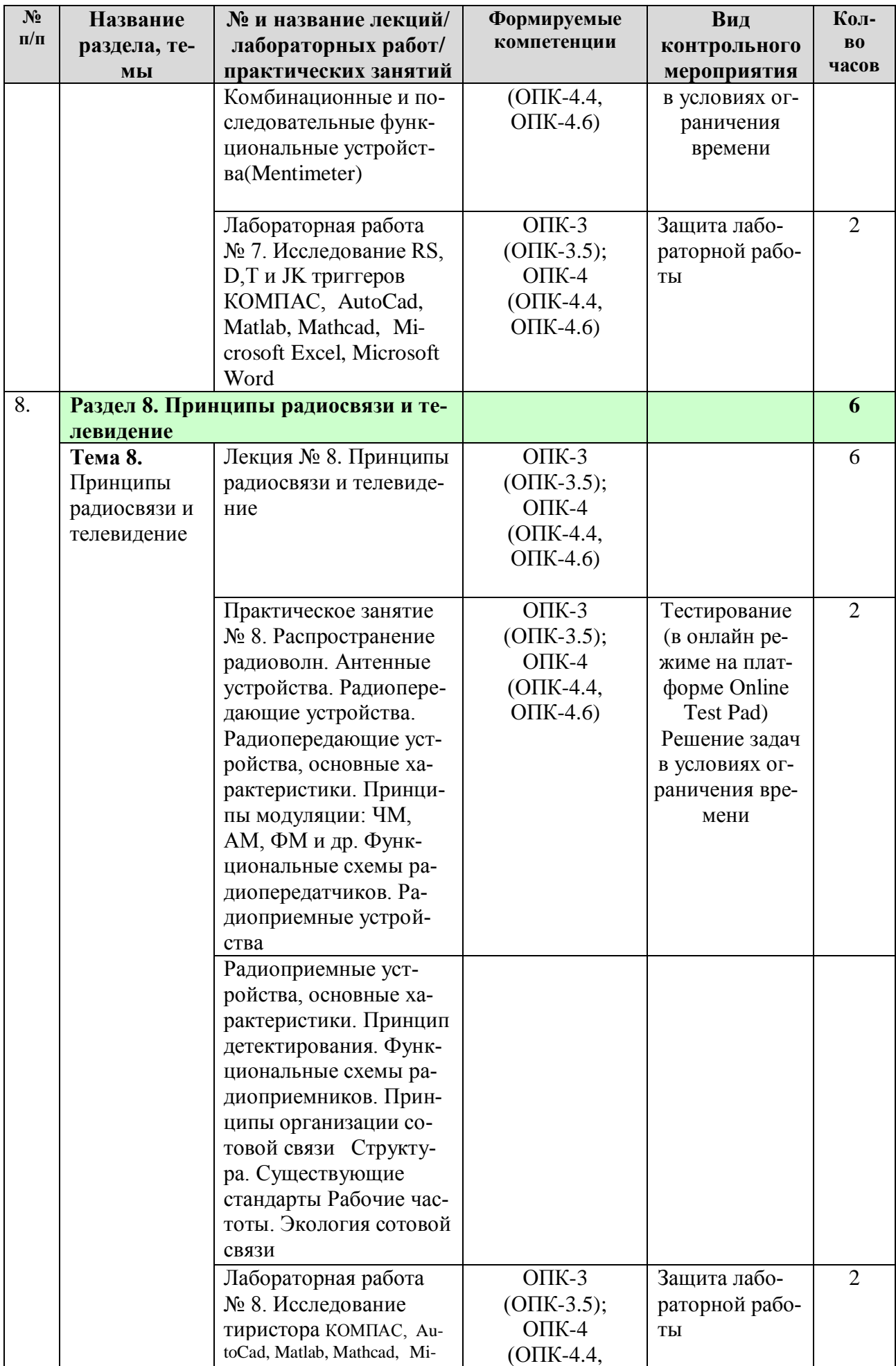

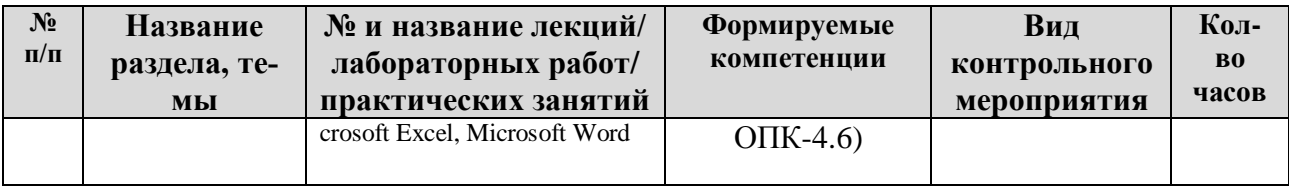

# <span id="page-18-0"></span>**4.4 Перечень вопросов для самостоятельного изучения дисциплины**

Таблица 5

# **Перечень вопросов для самостоятельного изучения дисциплины**

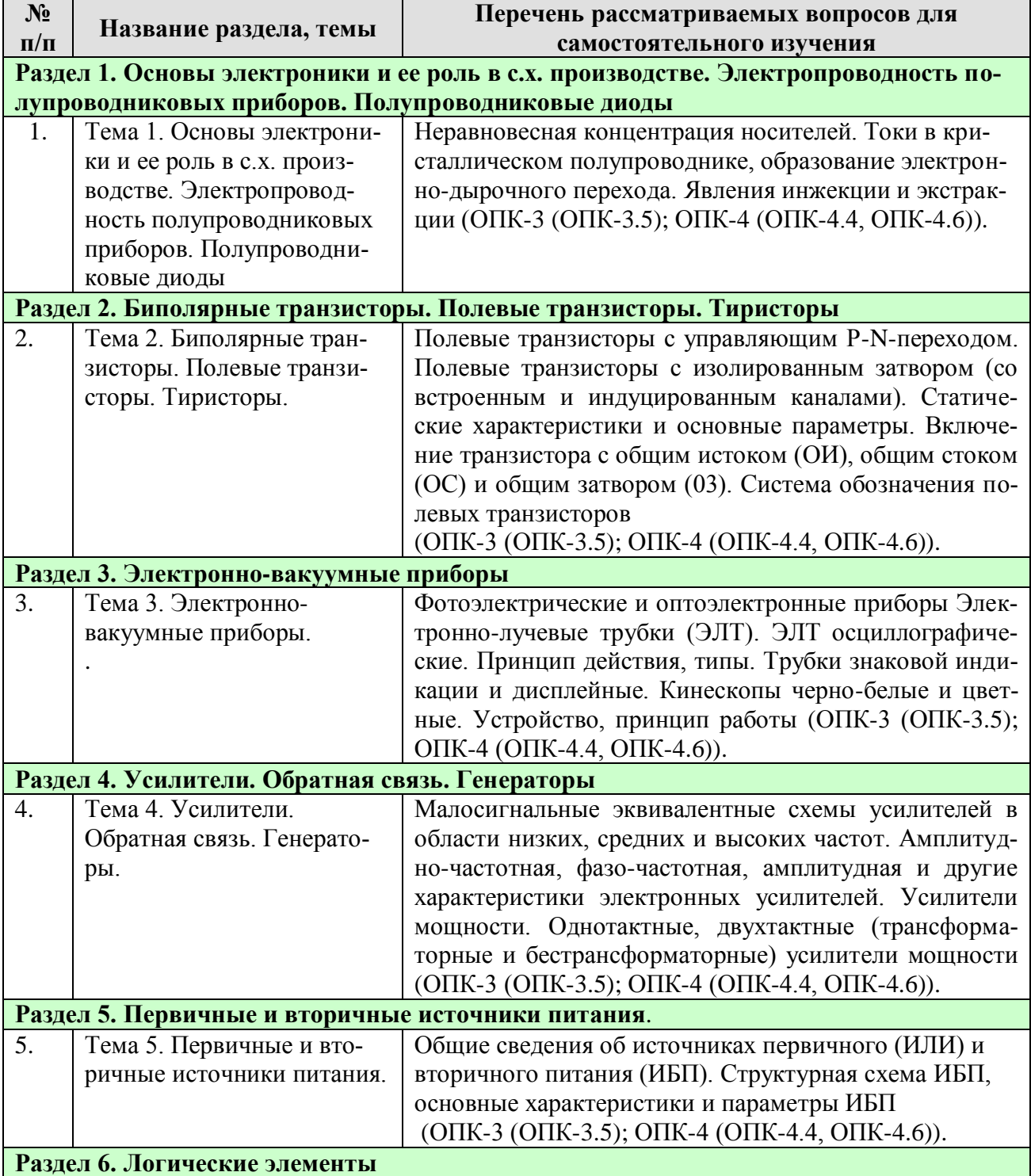

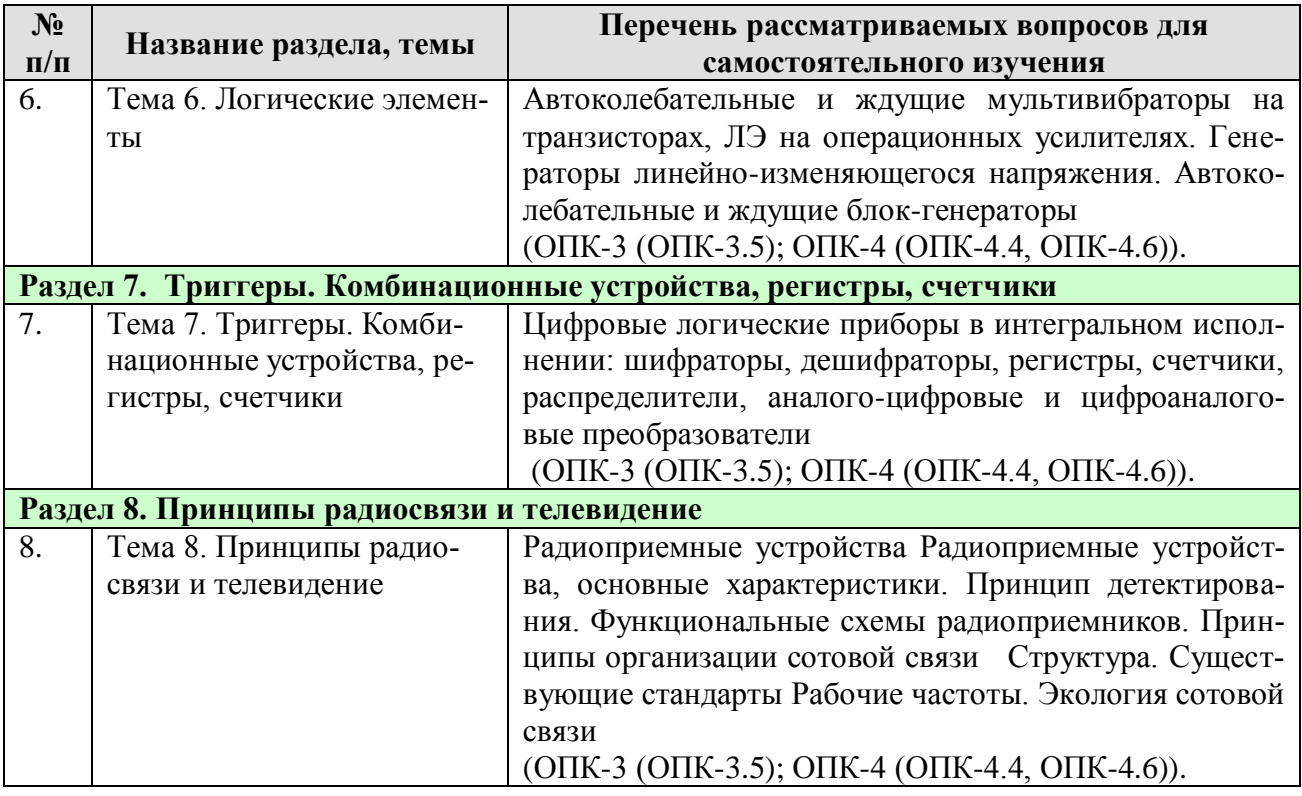

### **5. Образовательные технологии**

<span id="page-19-0"></span>В процессе преподавания применяется, в основном, традиционная (объяснительно-иллюстративная) технология обучения. Согласно учебному плану и графику учебного плана для организации процесса освоения студентами дисциплины «Электроника» используются следующие формы теоретического и практического обучения, соответствующие традиционной (объяснительноиллюстративной) технологии:

– основные формы теоретического обучения: лекции, индивидуальные консультации;

– основные формы практического обучения: практические занятия, лабораторные работы;

– дополнительные формы организации обучения: самостоятельная работа студентов.

– цифровые технологии (проблемное обучение, информационнокоммуникационная технология, проектное обучение, Microsoft Word, Microsoft Excel, Microsoft Power Point, Miro, Kahoot, Mentimeter, Zoom).

Кроме этого, при проведении занятий предусмотрено использование современных методов обучения, указанных в таблице 6.

Таблица 6

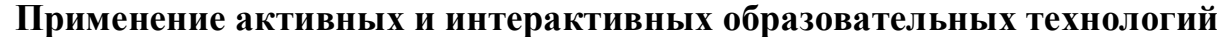

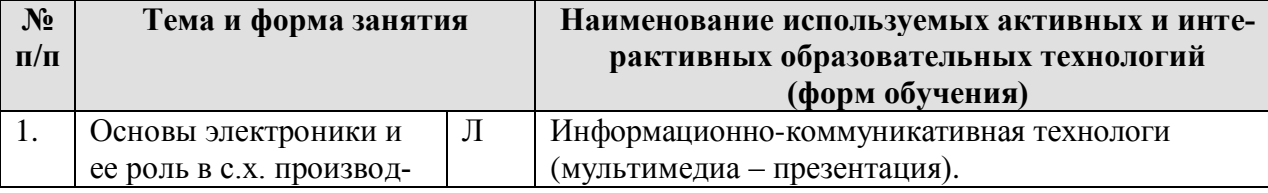

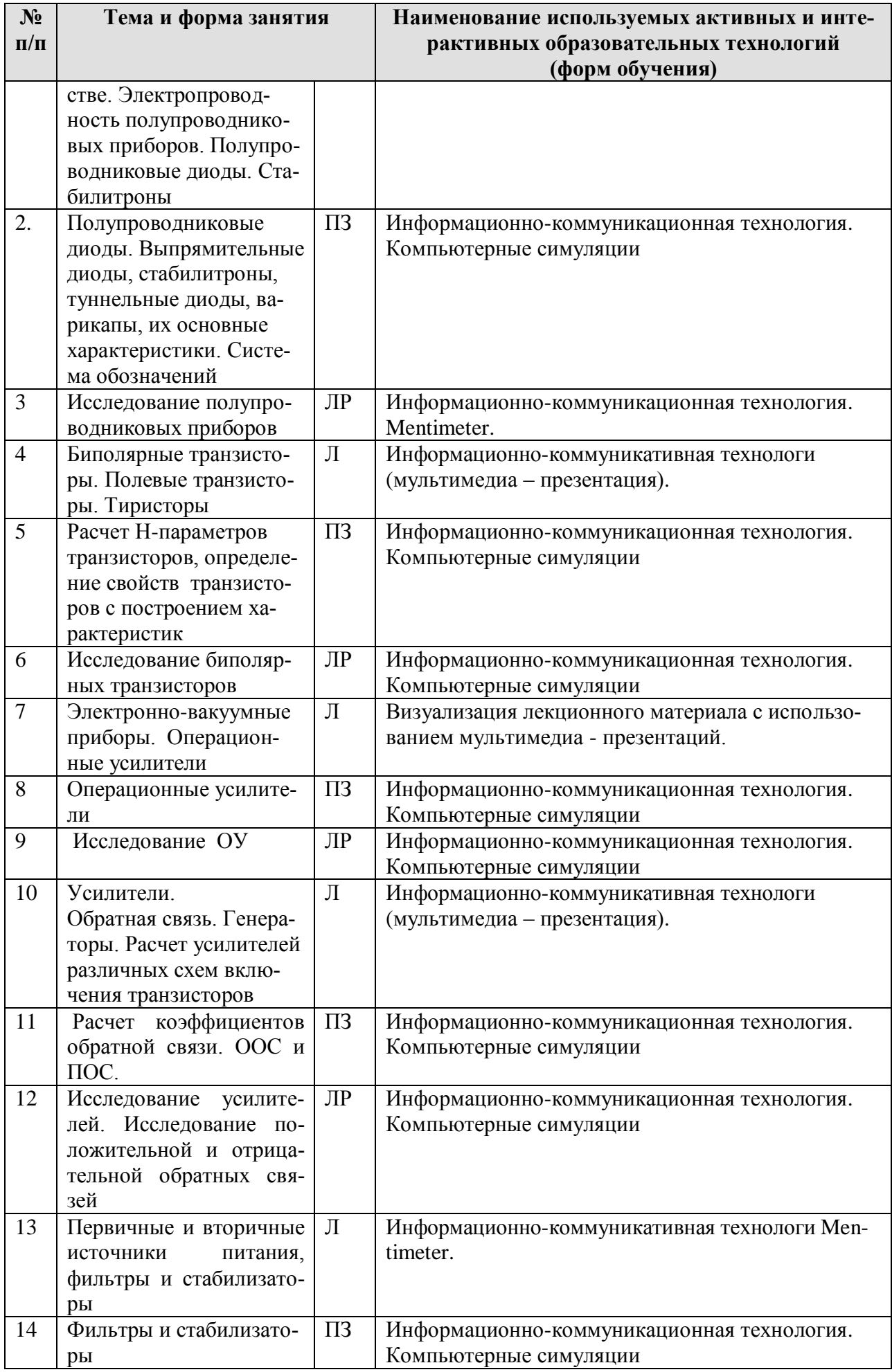

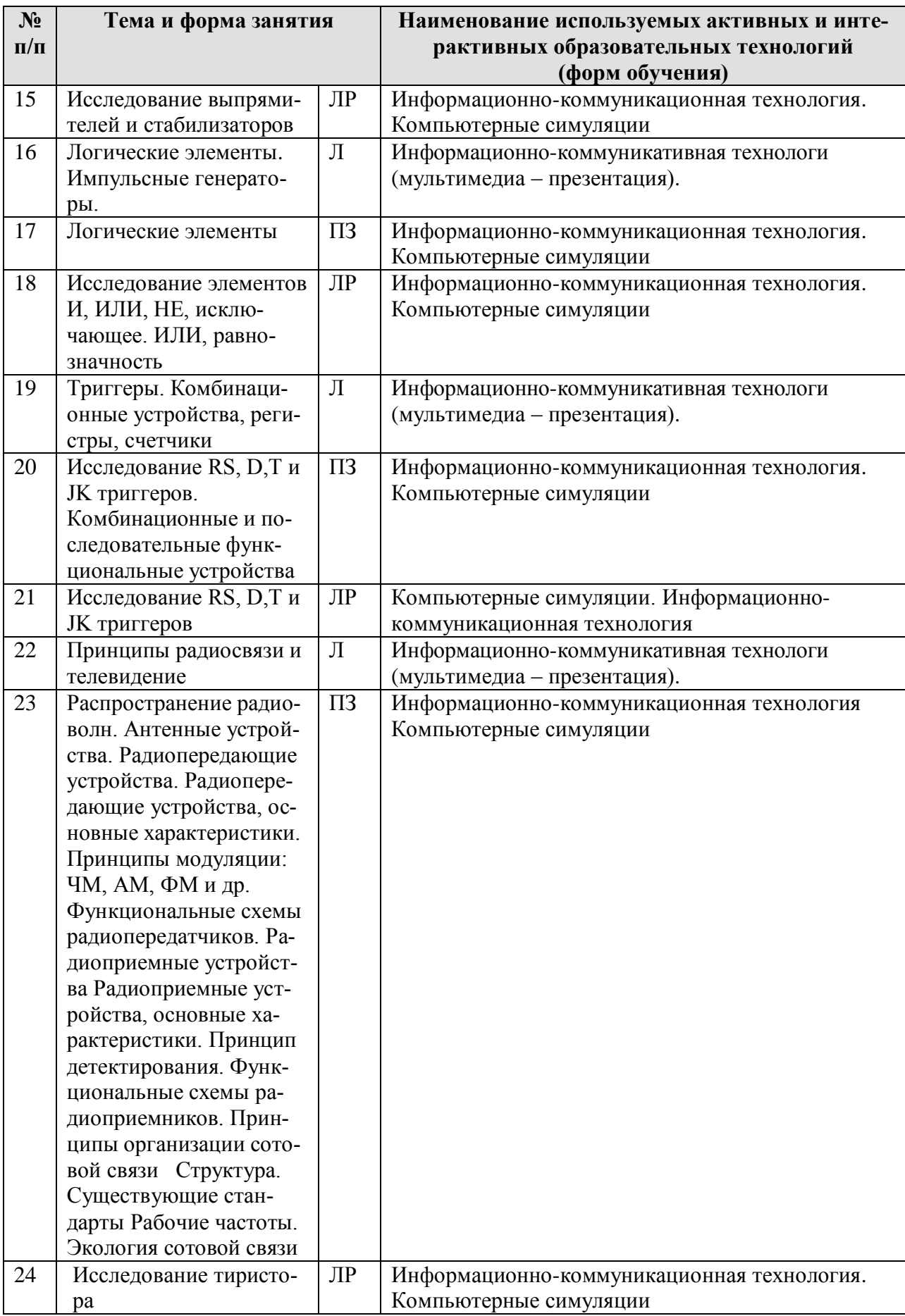

### <span id="page-22-0"></span>**6. Текущий контроль успеваемости и промежуточная аттестация по итогам освоения дисциплины**

При изучении разделов дисциплины «Электроника» в течение семестра используются следующие виды контроля:

- текущий,

- промежуточный.

**Текущий контроль** знаний предполагает устные ответы студентов на вопросы на практических занятиях; решения типовых задач, в том числе в условиях ограничения времени; выполнение диагностических тестов в онлайн режиме на платформе Online Test Pad; защита лабораторных работ; ответы студентов на вопросы дискуссий, выполнение контрольной работы.

**Промежуточный контроль знаний**: зачет с оценкой.

### **6.1. Типовые контрольные задания или иные материалы, необходимые для оценки знаний, умений и навыков и (или) опыта деятельности**

1) При изучении дисциплины «Электроника» учебным планом предусмотрено выполнение контрольной работы.

 Задачей контрольной работы является закрепление теоретических знаний по дисциплине, развитие навыков самостоятельной работы, навыков поиска (применяя электронные системы поиска данных: Google, Yandex, elibrary.ru, cyberleninka.ru), анализа и представления информации в различных формах: традиционной (бумажный носитель) и цифровой (электронные носители).

 Для выполнения контрольной работы студенту следует изучить теоретический материал и с целью оценки степени усвоения выполнить указанные задания.

 Контрольная работа выполняется студентом во внеурочное время с использованием любых информационных и программных материалов, носит расчетный характер и оформляется в текстовом редакторе Microsoft Word и Microsoft Excel для построения таблиц, диаграмм и графиков. В графической части выполняются чертежи входных и выходных характеристик выбранного транзистора на листе А4, где выбирается рабочая точка транзистора, показываются необходимые построения для расчета.

 В конце контрольной работы необходимо сделать вывод и дать перечень использованной литературы.

 Контрольная работа по дисциплине выполняется согласно номеру варианта индивидуального задания, выданного преподавателем.

Примерная тема контрольной работы: «Расчет усилительного каскада на биполярном транзисторе» (100 вариантов)

2) Пример тестовых задания для текущего контроля знаний обучающихся: **По раздел 2.** Биополярные транзисторы. Полевые транзисторы. Тиристоры **Теме 1.** Биополярные транзисторы. Полевые транзисторы . Тиристоры

Практическое занятие № 2. Расчет Н-параметров транзисторов, определение свойств транзисторов с построением характеристик

Тест

- 1. Как переводится слово транзистор?
- А. Усилитель
- Б. Изменяющий сопротивление
- В. Сопротивление
- 2. При какой схеме включения транзистор обладает наилучшими параметрами?
- А. ОЭ
- Б. ОБ
- В. ОК

3. В каком режиме транзистор используется для подключения нагрузки к источнику питания?

- А. Режим отсечки
- Б. Активный режим
- В. Режим насыщения

4. Область биполярного транзистора, назначение которой является инжекция носителей зарядов в базу?

- А. Эмиттер
- Б. Коллектор
- В. p-n переход
- 5. Что может произойти при очень тонкой базе?
- А. Модуляция
- Б. Эффект смыкания
- В. Сквозной ток
- 6. Что является основным первичным параметром биполярного транзистора?
- А. Коэффициент усиления по току
- Б. Коэффициент усиления по напряжению
- В. Сопротивления базы, эмиттера, коллектора
- 7. Система каких параметров биполярных транзисторов получила наиболее широкое применение при измерениях?
- А. h-параметры
- Б. Входные параметры
- В. Выходные параметры
- 8. Как называется работа транзисторов в импульсном режиме?
- А. Активный режим
- Б. Режим переключения
- В. Режим отсечки

9. Как называются небольшие беспорядочные колебания совершаемые токами и напряжениями в любых электрических цепях?

А. Электрические импульсы

- Б. Электрические шумы
- В. Электрические флюктуации

10. Как называются шумы происходящие от флюктуаций инжекции и экстракции в эмиттерном и коллекторном переходе?

А. Дробовые шумы

Б. Тепловые шумы

В. Шумы токораспределения

11. Как иначе называются полевые транзисторы?

А. Канальные

Б. Управляющие

В. Затворный

12. Как называется работа транзистора происходящая на пологих участках характеристик?

А. Область холостого хода

Б. Область стока

В. Область насыщения

3) Пример перечня вопросов для устного опроса студентов для текущего контроля знаний обучающихся:

**По разделу 1.** Основы электроники и ее роль в с.х. производстве. Электропроводность полупроводниковых приборов. Полупроводниковые диоды.

**Теме 1.** Основы электроники и ее роль в с.х. производстве. Электропроводность полупроводниковых приборов. Полупроводниковые диоды.

Практическое занятие №1 Полупроводниковые диоды. Выпрямительные диоды, стабилитроны, туннельные диоды, варикапы, их основные характеристики. Система обозначений

Перечень вопросов для устного опроса.

1. В чем заключается особенность электропроводности полупроводников? Пояснить с помощью энергетических диаграмм металла, полупроводника, диэлектрика.

2. В чем отличие полупроводников с электронной и дырочной электропроводностью? Какие токи протекают в полупроводниках?

3. Какова структура p-n перехода? Пояснить электрические процессы, происходящие в отсутствии внешнего напряжения.

4. Какие процессы происходят при прямом и обратном включении p-n перехода? Показать с помощью диаграмм.

5. Привести идеализированное математическое описание характеристики перехода. В чем отличие теоретической и реальной вольтамперных характеристик p-n перехода?

6. Что такое пробой p-n перехода? Каковы виды пробоя? Как используют явление пробоя в полупроводниковых приборах?

7. Какие существуют емкости p-n-перехода? Показать зависимость барьерной емкости p-n-перехода от обратного напряжения, эквивалентные схемы p-nперехода при различных включениях.

8. Каково назначение полупроводниковых диодов? Приведите статическую вольтамперную характеристику выпрямительного диода. Назовите виды диодов.

9. Какой диод называют варикапом? Привести характеристику варикапа, перечислить его виды и назначение.

10. Чем конструктивно отличаются точечные и плоскостные диоды и как это сказывается на их параметрах?

11.Поясните влияние обратного напряжения на величину потенциального барьера.

12. Возможно ли параллельное включение выпрямительных диодов?

13. Нарисуйте ВАХ идеализированного р-n перехода.

14. Возможно ли последовательное включение выпрямительных диодов?

15. Почему диод на основе p-n — перехода не выпрямляет малые сигналы (200- 300 мВ).

19. Что такое барьерная емкость p-n — перехода?

20. В каком направлении смещен p-n — переход светодиода?

21. При каком рабочем напряжении работают светодиоды?

22. Возможно ли параллельное включение стабилитронов?

23. Возможно ли последовательное включение стабилитронов?

24. Запишите формулу для определения сопротивления ограничительного стабилизатора.

4) Пример типовых задач для текущего контроля знаний обучающихся:

**По разделу 1.** Основы электроники и ее роль в с.х. производстве. Электропроводность полупроводниковых приборов. Полупроводниковые диоды.

Практическое занятие №1 Полупроводниковые диоды. Выпрямительные диоды, стабилитроны, туннельные диоды, варикапы, их основные характеристики. Система обозначений

Решение задач на ПК в режиме ограничения времени

# **Задача 1**

Пользуясь вольт-амперной характеристикой (ВАХ) диода, определить дифференциальное сопротивление  $r_{\text{and}}$  и сопротивление постоянному току R0 при напряжениях +0,3В и -10В.

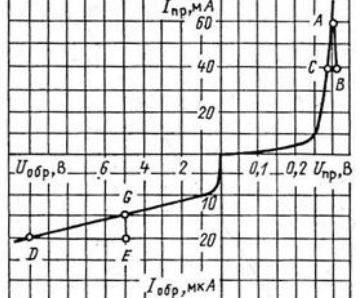

## **Задача 2**

Идеальный диод, вольт-амперная характеристика которого показана на рис. б, включен в цепь (рис. а), где амплитуда синусоидального напряжения  $E_{r m} = 10$ В, R = 1 кОм. Требуется найти значение и форму выходного напряжения, а так же определить амплитуду выпрямленного тока в цепи.

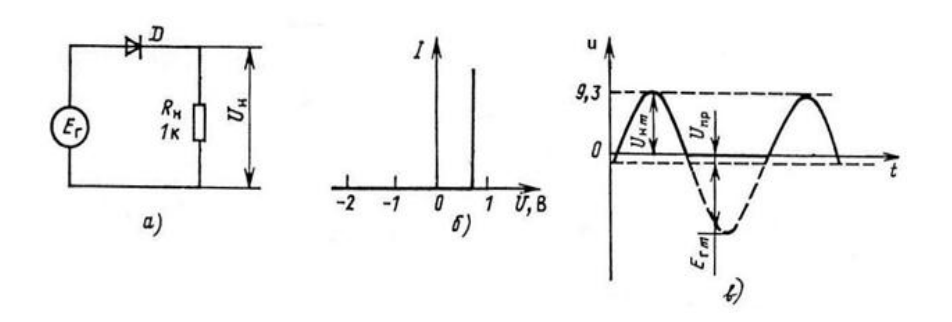

5) Пример контрольных вопросов при защите лабораторной работы для текущего контроля знаний обучающихся:

**По разделу 2**. Биполярные транзисторы. Полевые транзисторы. Тиристоры Теме 2. Биполярные транзисторы. Полевые транзисторы. Тиристоры **Лабораторная работа № 2.** Исследование транзистора с ОЭ и с ОБ

Контрольные вопросы при защите лабораторной работы 1. Чем объяснить название биполярного транзистора? Как биполярные транзисторы обозначаются в схемах? Какие основные физические процессы лежат в основе принципа действия биполярного транзистора?

2. Какие вы знаете режимы работы биполярного транзистора? Показать на схемах, назвать области применения.

3. Какие существуют схемы включения биполярного транзистора? Назовите основные параметры биполярных транзисторов.

4. Какие зависимости называются статическими характеристиками транзисторов? Назовите их разновидности, назначение.

5. Поясните работу схемы включения биполярного транзистора с общей базой. Статические вольтамперные характеристики для этой схемы включения (входные и выходные). Чему равны коэффициенты усиления?

6. Поясните работу схемы включения биполярного транзистора с общим эмиттером. Выходные и входные статические характеристики. Чему равны коэффициенты усиления?

7. Поясните работу схемы включения биполярного транзистора с общим коллектором. Выходные и входные статические характеристики. Чему равны коэффициенты усиления?

6) Пример вопросов к дискуссии для текущего контроля знаний обучающихся; **По разделу 3.** Электронно-вакуумные приборы. Операционные усилители **Теме 3.** Электронно-вакуумные приборы. Операционные усилители

## Вопросы к дискуссии

- 1. Какие приборы относятся к электровакуумным приборам?
- 2. Что является основой электровакуумных приборов?
- 3. Что является носителями тока в междуэлектродном вакуумном пространстве?
- 4. Что такое термоэлектронная эмиссия?
- 5. Чем отличается триод *о*т диода?
- 6. Для чего предназначены оптоэлектронные приборы?
- 7. В каком диапазоне работают оптоэлектронные приборы?
- *8.* Что такое фоторезистор*?*
- 9. От чего зависит сопротивление фоторезистора?

7) Перечень вопросов, выносимых на промежуточную аттестацию (зачет с оценкой):

- 1. Принцип действия p-n-p транзистора.
- 2. Фазовая характеристика усилителя.
- 3. Элементная база электроники.
- 4. Коэффициенты усиления по тока.
- 5. Понятие обратной связи.
- 6. Режимы работы транзистора.
- 7. Электронно-дырочный переход, структура и свойства.
- 8. Инвертирующий ОУ.
- 9. УНЧ на транзисторах, выбор рабочей точки.
- 10.Основные логические элементы.
- 11.Коэффициенты усиления для транзисторов с ОБ.
- 12.Тиристоры. Виды тиристоров.
- 13.Вольтамперная характеристика p-n перехода.
- 14.Выбор рабочей точки транзистора.
- 15.Принцип действия n-p -n транзистора.
- 16.Логические операции алгебры логики.
- 17.Электрический пробой.
- 18.Системы счисления.
- 19.Частотная характеристика усилителя.
- 20.Полупроводниковые диоды. Свойства и структура.
- 21.Виды диодов и характеристики.
- 22.Коэффициенты усиления для транзисторов с ОЭ.
- 23.Транзисторы. Принцип действия.
- 24.Генераторы гармонических колебаний.
- 25.Основные параметры диодов.
- 26.Положительная обратная связь.
- 27.Отрицательная обратная связь.
- 28.Тепловой пробой.
- 29.Перевод чисел из одной системы счисления в другую.
- 30.Стабилитроны. Свойства.
- 31.Транзисторные усилители, параметры и характеристики.
- 32.Логические цифровые элементы.
- 33.Принципы радиосвязи.
- 34.Неинвертирующий ОУ.
- 35.Виды радиоволн.
- 36.Коэффициент усиления по напряжению.
- 37.Характеристики тиристоров.

38.Основные логические операции.

39.Виды обратной связи.

40.Амплитудная характеристика усилителя.

41.Распространение радиоволн в различных диапазонах.

42.Операционный усилитель.

43.Тиристоры. Виды тиристоров.

44.УНЧ на транзисторах, выбор рабочей точки.

45.Диапазоны радиоволн.

<span id="page-28-0"></span>46.Вольт-амперная характеристика стабилитрона.

### **6.2. Описание показателей и критериев контроля успеваемости, описание шкал оценивания**

Для допуска к экзамену по дисциплине «Электроника» необходимо выполнить учебный план по дисциплине, включающий в себя посещение лекций и практических занятий, выполнение и контрольной работы, выполнение и защиту лабораторных работ.

Для оценки знаний, умений, навыков и формирования компетенции по дисциплине «Электроника» применяется **традиционная** система контроля и оценки успеваемости студентов.

 Критерии оценки знаний устанавливаются в соответствии с требованиями к профессиональной подготовке, исходя из действующих учебных планов и программ с учетом характера конкретной дисциплины, а также будущей практической деятельности выпускника. Критерии выставления оценок по четырехбалльной системе: «отлично», «хорошо», «удовлетворительно», «неудовлетворительно», представлены в таблице 7.

Таблица 7

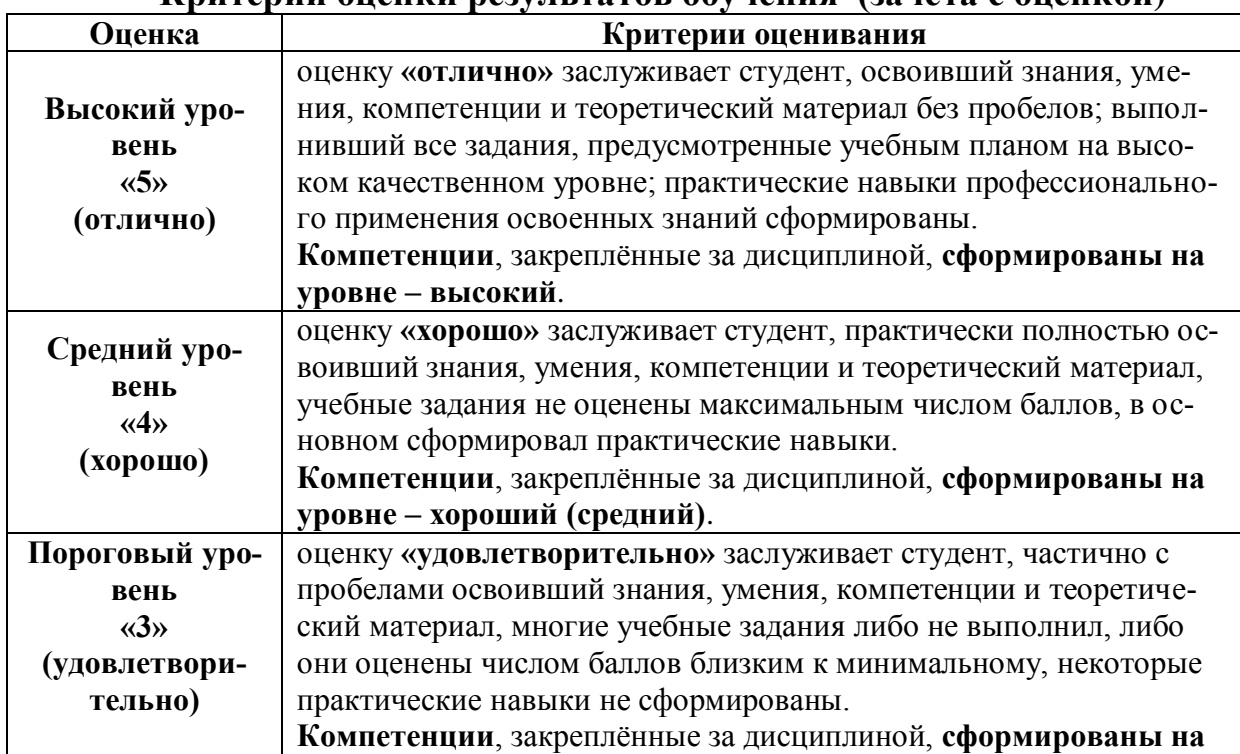

**Критерии оценки результатов обучения (зачета с оценкой)** 

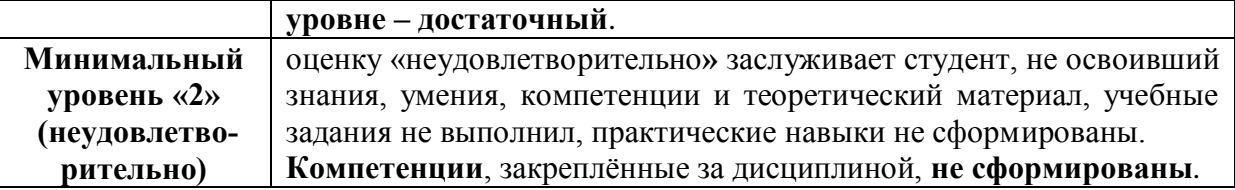

### <span id="page-29-1"></span><span id="page-29-0"></span>**7. Учебно-методическое и информационное обеспечение дисциплины**

### **7.1 Основная литература**

1. Богоявленский, В.М. Электроника [Текст]: учебное пособие/ В. М. Богоявленский, О.В. Мещанинова. – М.: ФГБНУ «Росинформагротех», 2017. – 108 с

2. Кузовкин, В.А. Электротехника и электроника [Электронный ресурс]: учебник для вузов / В. А. Кузовкин, В. В. Филатов. - Электрон. дан.col. – М.: Юрайт, 2022. – 431 с. - (Высшее образование). – **ISBN** 978-5-534-08114-5

– Режим доступа: URL: https://urait.ru/bcode/488914.

3. Кузовкин, В.А. Электротехника и электроника [Текст]: учебник / В. А. Кузовкин, В.В. Филатов. – М.: Юрайт, 2015. –431 с. – (Бакалавр. Академический курс.).

4. Черемушкин, А.А. Электроника [Электронный ресурс]: учебное пособие / А. А. Черемушкин. – Кемерово :КузГТУ имени Т.Ф. Горбачева, – СПб.: Лань, 2017. – 208 с. – **ISBN** 978-5-906-969-47-7 – Режим доступа:

<span id="page-29-2"></span>**URL:** ^Ahttps://e.lanbook.com/book/172555^A

### **7.2 Дополнительная литература**

1. Арестов К.А. Основы электроники и микропроцессорной техники [Текст]: (Учебники и учеб. пособия для сред. спец. учеб. заведений). /К.А. Арестов. – М.: Колос, 2001. – 215 с.

2. Гусев, В.Г. Электроника и микропроцессорная техника [Текст]: учебник/ В.Г. Гусев. – 3-е изд., перераб. и доп. – М.: Высш. шк., 2005. – 790 c.

3. Лачин, В.И. Электроника [Текст]: учебник / В. И. Лачин, Савелов Н.С. - 4-е изд. – Ростов н/Д : Феникс, 2004. – 572 с. - (Высш. образование)

4. Лачин, В.И. Электроника [Текст]: учебник / В. И. Лачин, Савелов Н.С. - 5-е изд., перераб. и доп. – Ростов н/Д: Феникс, 2005. – 704 с. - (Высш. образование)

5. Мещанинова, О.В. Лабораторные работы по «Электронике» [Текст] / О. В. Мещанинова, В.М. Богоявленский. – М.: ФГБНУ «Росинформагротех»,  $2017. - 48$  c.

6. Федоренко, В.Ф. Цифровое сельское хозяйство: состояние и перспективы развития [Текст]: научное издание / В.Ф. Федоренко В.Ф., Н.П. Мишуров, Д.С. Булгакин, В.Я. Гольтяпкин, И.Г. Голубев – М.: ФГБНУ «Росинформагротех». 2019. – 314 с.

### **7.3 Нормативные правовые акты**

1. Закон Российской Федерации "Об образовании в Российской Федерации" № 301от 05.05.2017 г.

2. Федеральный государственный образовательный стандарт высшего образования по направлению 13.03.02 Электроэнергетика и электротехника (уровень бакалавриата) № 144 от 28.02.2018 г.

### **7.4 Методические указания, рекомендации и другие материалы к занятиям**

<span id="page-30-0"></span>Формами организации учебного процесса по дисциплине «Электроника», согласно структуре, являются лекции, практические занятия, лабораторные работы, выполнение контрольной работы, консультации и самостоятельная работа студентов.

Лекции и практические занятия проводятся в группах, лабораторные работы в подгруппах.

По курсу предусмотрено выполнение контрольной работы.

<span id="page-30-1"></span>.

На лекциях излагается теоретический материал, лабораторные работы и практические занятия проводятся для закрепления теоретических знаний.

 По дисциплине предусмотрено выполнение контрольной работы, темы которых указаны в разделе 6.1. На лекциях излагается теоретический материал, темы представлены в разделе 4.2. Лабораторные работы проводятся для закрепления теоретических знаний, темы представлены в разделе 4.2. Темы самостоятельной работы студентов представлены в разделе 4.3.

### **8. Перечень ресурсов информационно-телекоммуникационной сети «Интернет», необходимых для освоения дисциплины**

 В учебном процессе рекомендуется использовать следующее программное обеспечение: Microsoft Word, Microsoft Excel, PowerPoint, AutoCAD, а также интернет-ресурсы:

- 1. [http://window.edu.ru/window/library?p\\_rid=40470](http://www.edu.ru/modules.php?page_id=6&name=Web_Links&op=modload&l_op=visit&lid=68772) (Электротехника и электроника: учебное пособие) – открытый доступ.
- 2. <http://www.kodges.ru/> (тексты книг по электротехническим дисциплинам, в основном, в формате. pdf для бесплатного перекачивания) – открытый доступ.
- 3. [http://www.electrolibrary.info](http://www.kodges.ru/) (электронная электротехническая библиотека) – открытый доступ.
- 4. [http://www.rsl.ru](http://www.rsl.ru/) (официальный сайт российской государственной библиотеки) – открытый доступ.
- 5. <http://www.cnshb.ru/elbib.shtm> (электронная библиотека ЦНСХБ) открытый доступ.
- 6. Федеральное хранилище «Единая коллекция цифровых образовательных ресурсов»<http://school-collection.edu.ru/> (открытый доступ).
- 7. https://psytests.org/iq/shtur/shturA-run.html;
- 8. https://portal.timacad.ru
- 9. https://onlinetestpad.com/uku3wofnx5ydi
- 10. https://www.mentimeter.com/
- $11.$

## <span id="page-31-0"></span>9. Перечень программного обеспечения и информационных справочных систем

Таблица 8

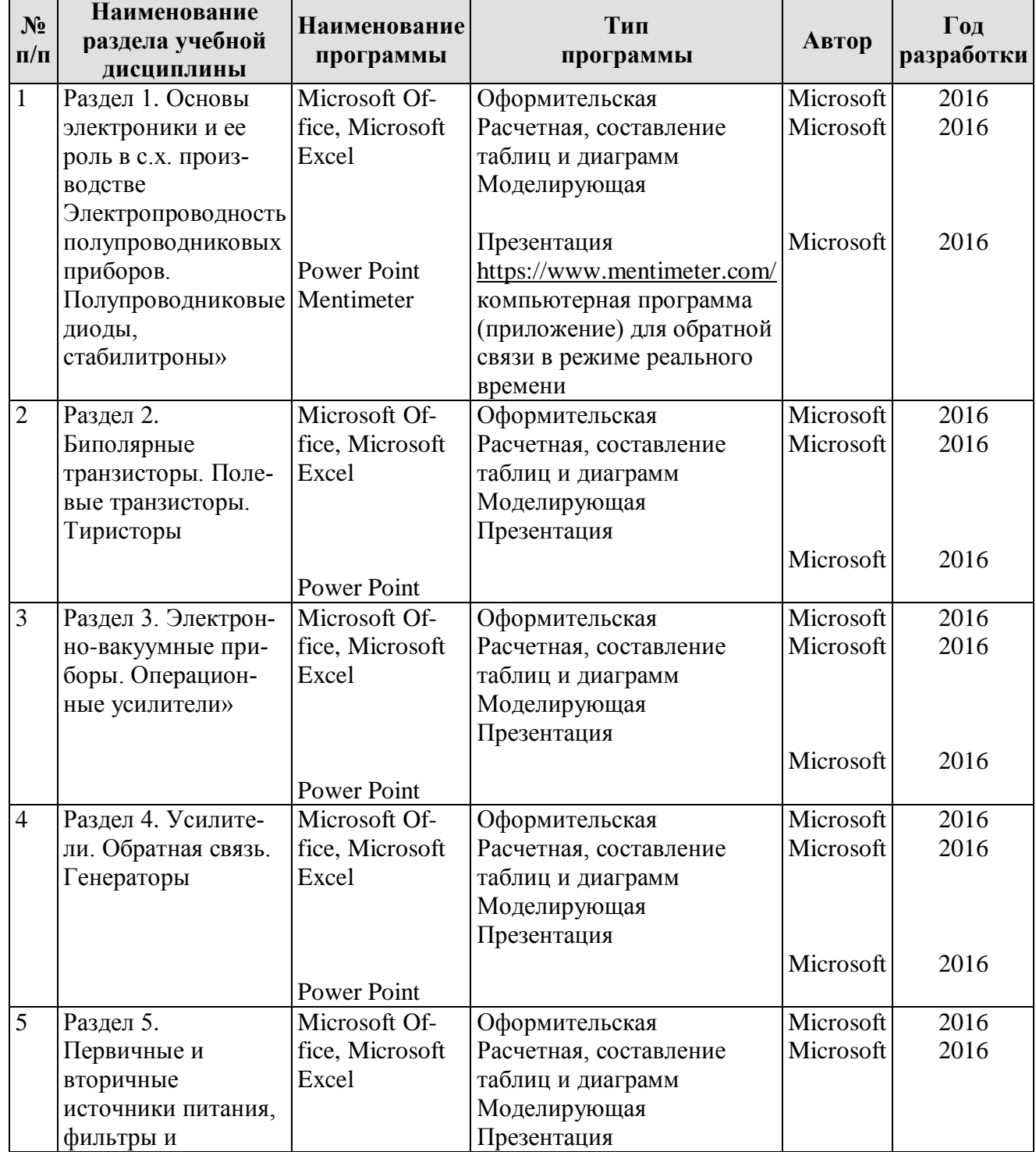

## Перечень программного обеспечения

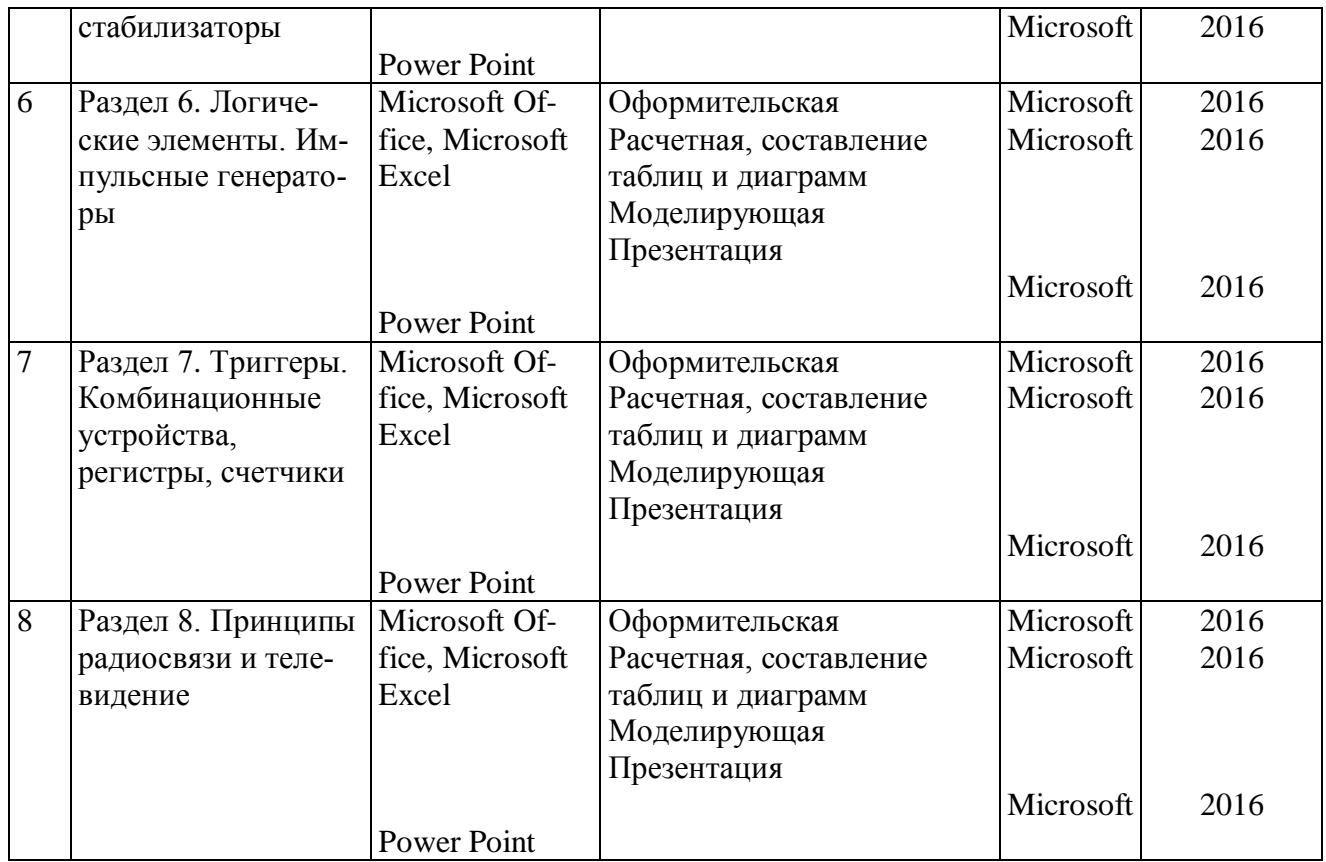

# <span id="page-32-0"></span>**10. Описание материально-технической базы, необходимой для осуществления образовательного процесса по дисциплине**

Таблица 9

# **Сведения об обеспеченности специализированными аудиториями,**

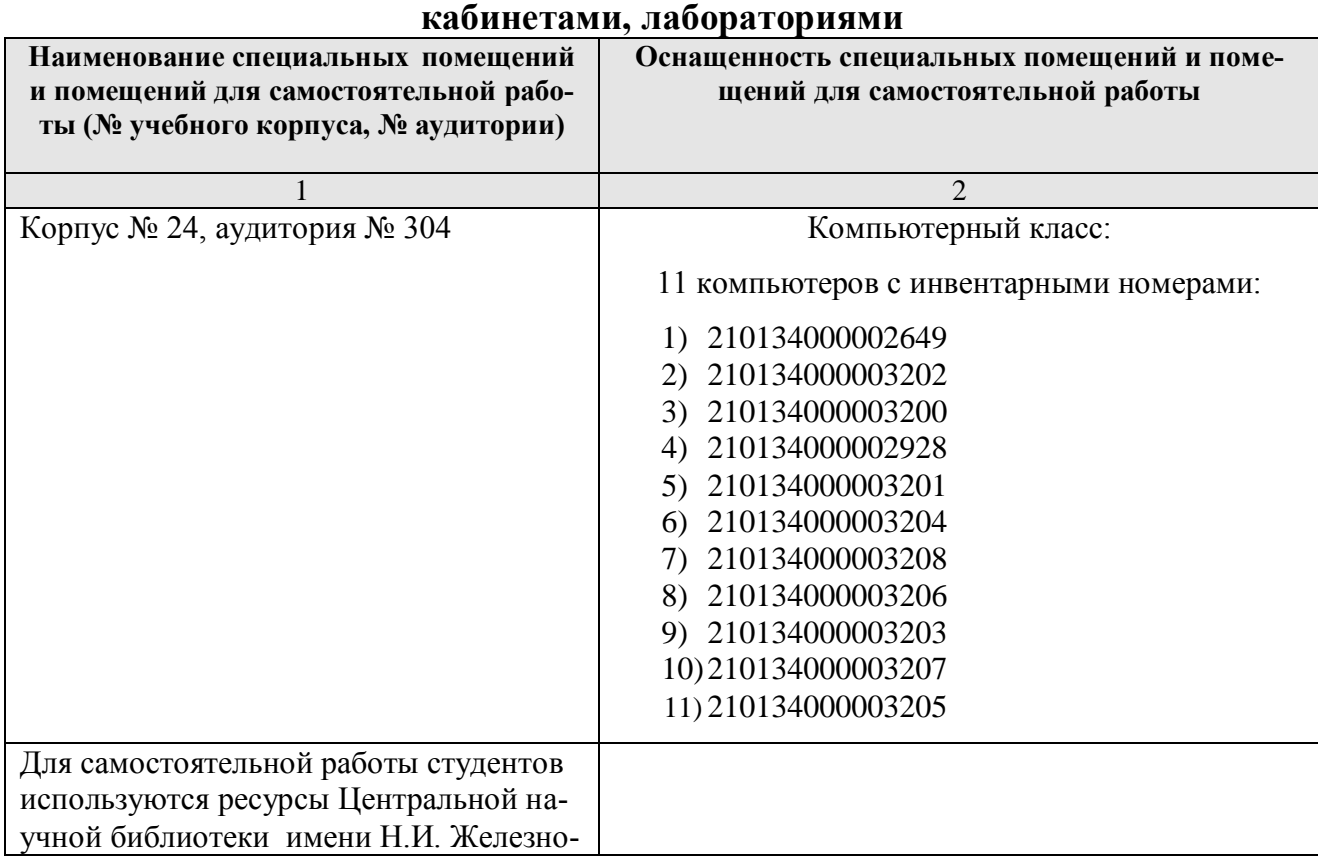

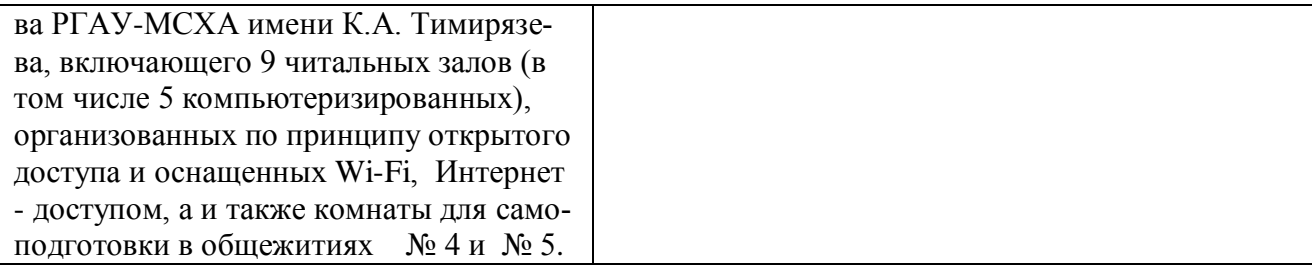

### <span id="page-33-0"></span>11. Методические рекомендации обучающимся по освоению дисциплины

При изучении дисциплины «Электроника» по направлению 13.03.02 Электроэнергетика и электротехника, направленность Электроснабжение студент получает знания о современных научно-инженерных решениях, используемых при разработке электронных систем и устройств. Полученные знания необходимы студенту для успешной работы на производстве по направлению полготовки.

Методические рекомендации для успешного освоения студентом дисциплины «Электронная техника» сводятся к следующему:

1. Активно изучать теоретический материал, излагаемый на лекциях. Самостоятельно производить расчеты элементов электронных систем с использованием электронных таблиц, математических пакетов и моделирующих программ. Используя информационные технологии, знакомиться с существующими электронными системами. Организовать электронное хранилище информации по своей специальности и заносить туда собранную информацию и выполненные работы.

На лабораторных работах и практических занятиях обдуманно  $\overline{2}$ . выполнять задания, анализировать полученные результаты. Защищать лабораторную работу в день её выполнения или ближайшее время.

Максимально использовать возможности производственной техно-3. логической практики на предприятии для визуального изучения, имеющихся на предприятии автоматизированных систем управления технологическими пронессами

### Виды и формы отработки пропущенных занятий

<span id="page-33-1"></span>Студент, пропустивший лекционное занятие, обязан самостоятельно проработать пропущенную тему и ответить в устной форме на вопросы, задаваемые преподавателем по теме лекции.

Студент, пропустивший практическое занятие обязан самостоятельно проработать пропущенную тему, решить задачи и ответить в устной форме на вопросы, задаваемые преподавателем по теме практического занятия.

Студент, пропустивший лабораторную работу, должен самостоятельно изучить теоретический материал по теме лабораторной работы, порядок ее проведения и отработать ее в соответствии с установленным кафедрой графиком отработок лабораторных работ.

### <span id="page-34-0"></span>**12. Методические рекомендации преподавателям по организации обучения по дисциплине**

Формами организации учебного процесса по дисциплине «Электроника», согласно структуре, являются лекции, практические занятия, лабораторные работы, консультации и самостоятельная работа студентов.

 Чтение лекций осуществляется в аудитории, оборудованной аппаратурой для компьютерной презентации. На лекциях излагается теоретический материал: даѐтся оценка роли дисциплины в учебном процессе, рассматриваются основные понятия и определения. Рассматриваются общие вопросы разработки электронных систем и устройств, последовательность выполнения исследовательских работ, современные системы компьютерного проектирования (EWB, Mathcad, AUTOCAD), современные программные средства для выбора и расчета электронных элементов и систем. Излагается порядок расчета электронных элементов и устройств. Рассматриваются электронные схемы, применяемые в проектах технологических процессов (технологические, структурные, функциональные, принципиальные, схемы соединений и подключений) и их разработка, излагаются вопросы электронного контроля и управления электронными элементами. Чтение лекций целесообразно сопровождать демонстрацией презентаций, видеоклипов и т.п. Для этого в лекционной аудитории рекомендуется иметь проекционное оборудование.

Практические занятия проводятся в виде решения задач: расчет и выбор электронных устройств по мощности для различных систем; расчет и выбор электронных схем управления; выбор аппаратуры защиты и управления. Преподаватель оценивает решения и проводит анализ результатов.

Занятия целесообразно проводить в интерактивной форме – совместная работа студентов в группе при выполнении лабораторных работ, решение типовых задач на практических занятиях, дискуссии, междисциплинарное обучение – подготовка студенческих докладов. Преподаватель оценивает решения и проводит анализ результатов. По наиболее сложным темам и возникшим при этом вопросам, на практическом занятии могут быть проведены собеседования и консультации.

Использование компьютерной техники подразумевает применение программного обеспечения и специальных программ для аудиторного обучения и самостоятельного изучения отдельных разделов дисциплины. Для этого кафедре следует обеспечить преимущественно сертифицированное программное обеспечение для всех форм занятий по дисциплине.

Самостоятельная работа студентов предполагает проработку лекционного материала, изучение дополнительной литературы, дополнительное конспектирование некоторых разделов курса, выполнение контрольной работы. При самостоятельной работе следует рекомендовать студентам использовать электронные учебные пособия.

Для успешного аудиторного и самостоятельного изучения дисциплины на занятиях целесообразно информировать студентов о наличии и возможности

компьютерной презентации. На лекциях излагается теоретический материал: даётся оценка роли дисциплины в учебном процессе, рассматриваются основные понятия и определения. Рассматриваются общие вопросы разработки электронных систем и устройств, последовательность выполнения исследовательских работ, современные системы компьютерного проектирования (EWB, Mathcad, AUTOCAD), современные программные средства для выбора и расчета электронных элементов и систем. Излагается порядок расчета электронных элементов и устройств. Рассматриваются электронные схемы, применяемые в проектах технологических процессов (технологические, структурные, функциональные, принципиальные, схемы соединений и подключений) и их разработка, излагаются вопросы электронного контроля и управления электронными элементами. Чтение лекций целесообразно сопровождать демонстрацией презентаций, видеоклипов и т.п. Для этого в лекционной аудитории рекомендуется иметь проекционное оборудование.

Практические занятия проводятся в виде решения задач: расчет и выбор электронных устройств по мощности для различных систем; расчет и выбор электронных схем управления; выбор аппаратуры защиты и управления. Преподаватель оценивает решения и проводит анализ результатов.

Занятия целесообразно проводить в интерактивной форме - совместная работа студентов в группе при выполнении лабораторных работ, решение типовых задач на практических занятиях, дискуссии, междисциплинарное обучение подготовка студенческих докладов. Преподаватель оценивает решения и проводит анализ результатов. По наиболее сложным темам и возникшим при этом вопросам, на практическом занятии могут быть проведены собеседования и консультации.

Использование компьютерной техники подразумевает применение программного обеспечения и специальных программ для аудиторного обучения и самостоятельного изучения отдельных разделов дисциплины. Для этого кафедре следует обеспечить преимущественно сертифицированное программное обеспечение для всех форм занятий по дисциплине.

Самостоятельная работа студентов предполагает проработку лекционного материала, изучение дополнительной литературы, дополнительное конспектирование некоторых разделов курса, выполнение контрольной работы. При самостоятельной работе следует рекомендовать студентам использовать электронные учебные пособия.

Для успешного аудиторного и самостоятельного изучения дисциплины на занятиях целесообразно информировать студентов о наличии и возможности использования различных отраслевых баз данных, информационно-справочных и поисковых ресурсов по электронным системах, устройствам и элементам.

Рекомендуется посещение тематических и агропромышленных выставок с последующей групповой дискуссией по результатам посещения

программу разработал: До су

#### **РЕЦЕНЗИЯ**

#### на рабочую программу дисциплины Б1.0.25 «Электроника» ОПОП ВО по направлению 13.03.02 Электроэнергетика и электротехника, направленности Электроснабжение (квалификация выпускника - бакалавр)

Загинайловым Владимиром Ильичем, профессором кафедрры электроснабжения и электротехники имени академика И.А. Будзко института механики и энергетики имени В.П. Горячкина ФГБОУ ВО «Российский государственный аграрный университет - МСХА имени К.А. Тимирязева», доктором технических наук (далее по тексту рецензент), проведено рецензирование рабочей программы дисциплины «Электроника» ОПОП ВО по направлению Электроэнергетика и электротехника, направленность Электроснабжение 13.03.02 (квалификация выпускника - бакалавр) разработанной в институте механики и энергетики имени В.П. Горячкина ФГБОУ ВО «Российский государственный аграрный университет - МСХА имени К.А. Тимирязева», на кафедре автоматизации и роботизации технологических процессов имени академика И.Ф. Бородина (разработчик Судник Юрий Александрович, профессор, доктор технических наук).

Рассмотрев представленные на рецензию материалы, рецензент пришел к следующим выводам:

1. Предъявленная рабочая программа дисциплины «Электроника» (далее по тексту Программа) соответствует требованиям ФГОС ВО по направлению 13.03.02 Электроэнергетика и электротехника. Программа содержит все основные разделы, соответствует требованиям к нормативно-методическим документам.

2. Представленная в Программе актуальность учебной дисциплины в рамках реализации ОПОП ВО не подлежит сомнению дисциплина включена в обязательную часть Блока 1 «Дисциплины (модули)» учебного плана по направлению подготовки 13.03.02 Электроэнергетика и электротехника.

3. Представленные в Программе цели дисциплины соответствуют требованиям ФГОС ВО направления 13.03.02 Электроэнергетика и электротехника.

4. В соответствии с Программой за дисциплиной «Электроника» закреплены 2 компетенции (3 индикатора достижения компетенции). Дисциплина «Электроника» и представленная Программа способна реализовать их в объявленных требованиях. Результаты обучения, представленные в Программе в категориях знать, уметь, владеть соответствуют специфике и содержанию дисциплины и демонстрируют возможность получения заявленных результатов.

5. Общая трудоёмкость дисциплины «Электроника» составляет 4 зачётные единицы (144 часа).

6. Информация о взаимосвязи изучаемых дисциплин и вопросам исключения дублирования в содержании дисциплин *соответствует* действительности. Дисциплина «Электроника» взаимосвязана с другими дисциплинами ОПОП ВО и Учебного плана по направлению 13.03.02 Электроэнергетика и электротехника и возможность дублирования в содержании отсутствует.

7. Представленная Программа предполагает использование современных образовательных технологий, используемые при реализации различных видов учебной работы. Формы образовательных технологий соответствуют специфике дисциплины.

8. Программа дисциплины «Электроника» предполагает занятия в интерактивной форме.

9. Виды, содержание и трудоёмкость самостоятельной работы студентов, представленные в Программе, соответствуют требованиям к подготовке выпускников, содержащимся во ФГОС ВО направления 13.03.02 Электроэнергетика и электротехника.

10. Представленные и описанные в Программе формы текущей оценки знаний (опрос, как в форме обсуждения отдельных вопросов, тестирование, решение типовых задач, дискуссии, работа над домашним заданием (контрольной работой)), соответствуют специфике дисциплины и требованиям к выпускникам.

11. Форма промежуточного контроля знаний студентов, предусмотренная Программой, осуществляется в форме зачета с оценкой, что соответствует статусу дисциплины, как дисциплины включенной в обязательную часть Блока 1 «Дисциплины (модули)» учебного цикла Б1 ФГОС ВО направления подготовки 13.03.02 Электроэнергетика и электротехника.

12. Формы оценки знаний, представленные в Программе, соответствуют специфике дисциплины и требованиям к выпускникам.

13. Учебно-методическое обеспечение дисциплины «Электроника» представлено: основной литературой - 3 источника (базовый учебник), дополнительной литературой - 4 наименования, периодическими изданиями - 1 источник со ссылкой на электронные ресурсы, Интернет-ресурсы - 5 источников и соответствует требованиям ФГОС ВО направления 13.03.02 Электроэнергетика и электротехника.

14. Материально-техническое обеспечение дисциплины соответствует специфике дисциплины «Электроника» и обеспечивает использование современных образовательных, в том числе интерактивных методов обучения.

15. Методические рекомендации студентам и методические рекомендации преподавателям по организации обучения по дисциплине дают представление о специфике обучения по дисциплине «Электроника».

#### **ОБЩИЕ ВЫВОДЫ**

На основании проведенного рецензирования можно сделать заключение, что характер, структура и содержание рабочей программы дисциплины «Электроника» ОПОП ВО по направлению 13.03.02 Электроэнергетика и электротехника, направленность Электроснабжение (квалификация выпускника - бакалавр), разработанная Судником Ю.А.., профессором, доктором технических наук соответствует требованиям ФГОС ВО, современным требованиям экономики, рынка труда и позволит при её реализации успешно обеспечить формирование заявленных компетенций.

Рецензент: Загинайлов В.И., профессор кафедры электроснабжения и электротехники имени академика И.А. Будзко института механики и энергетики имени В.П. Горячкина ФГБОУ ВО «Российфкий государственный аграрный университет - МСХА имени К.А. Тимирязева», доктор технических наук

«2B» eg 2022 г.